**دور التصميم في تأصيل الصور الذهنية من خالل فن البورتريه الرقمي وتقنية الواقع المعزز )معرض فني بعنوان "أنا مصرية"(**

**The role of design in rooting mental images through digital portraiture and augmented reality technology Art exhibition entitled "I am Egyptian"**

> **م. د/ ساره بدير إبراهيم عجاج المدرس بقسم التصميمات الزخرفية كلية التربية الفنية - جامعة حلوان**

**Dr. Sarah Bedair Ibrahim Agag Lecturer at Design Department Faculty of Art Education, Helwan University [sarah.bedair88@gmail.com](mailto:sarah.bedair88@gmail.com)**

**الملخص:**

نظراً للتحول الرقمي العالمي في جميع المجالات، وانتشار الإنترنت كوسيلة اتصال تفاعلية. فقد استفاد الفن من هذه الوسيلة ولم تعد اللوحات الفنية محددة بالشكل الذي اعتدنا عليه عبر سنوات مضت، حيث بدأت تتمرد على حالة الثبات التي طالما الزمتها، وبات من الممكن أن تتحول لوحة فنية ثابتة على الجدار في لحظة ما إلى شاشة متحركة تروي قصة ما تتضمنه من رسومات، قبل أن تعود مرة أخرى إلى ألوان وخطوط ثابتة.

ولذلك وجب علي المصمم الجرافيكي مواكبة عصره وابتكار فن حديث يقدم تجربة مختلفة ومبتكرة للزائر. حيث تفتقد المعارض الفنية التقليدية إلى عنصر التفاعلية المباشرة مع العمل الفني، والذي يمثل عنصر أساسي في العملية االتصالية الرقمية. ومن هنا جاءت مشكلة البحث حيث قامت الباحثة بتقديم مجموعة لوحات فنية، قدمت من خاللها فن البورتريه الرقمي لبعض الرائدات المصريات منذ العصر المصري القديم وحتى العصر الحالي، وجعلت الزوار يتفاعلون مع هذه الأعمال الفنية من خلال تقنية الواقع المعزز، والتي تحول العمل الفني الثابت إلى عمل فني تفاعلي متحرك يمكن التفاعل معه من خالل األجهزة الذكية بمختلف أنواعها وأشكالها. كأحد الوسائل التي تدعم الدور التثقيفي لمعارض الفن التشكيلي بوجه عام ومجال التصميم بشكل خاص، وتقدم للفتيات الناشئات نماذج ناجحة يحتذي بها تُعد بمثابة مثل أعلى لهن وحافز لبناء مستقبلهن ومستقبل الوطن.

تعرض هذه الدراسة فن البورتريه الرقمي وفن الجرافيك ودوره في تأصيل الصور الذهنية لفكرة المثل األعلى عند الفتيات الناشئات باستخدام تقنية الواقع المعزز، وتقييم استخدام زوار المعرض لهذه التقنية وذلك لتحسين الفعالية والكفاءة االتصالية للعمل الفني الرقمي. ويؤكد البحث على أهمية ودور التصميم التفاعلي في تقديم أعمال فنية مبتكرة تناسب العديد من الفئات الزائرة لمعرض الفن التشكيلي.

وتهدف الدراسة إلى التأكيد على دور التصميم التفاعلي في فتح مداخل جديدة للفن التشكيلي، وتوظيف التكنولوجيا الحديثة في تصميم أعمال فنية تشكيلية تتسم بالتفاعلية. ومن أهم نتائج الدراسة التأكيد على أهمية ودور التصميم التفاعلي في تقديم أعمال فنية مبتكرة تناسب العديد من الفئات الزائرة لمعرض الفن التشكيلي. حيث يزيد البعد عن التقليدية في تصميم بورتريهات رقمية بتقنية الواقع المعزز من القيمة الفنية والمتعة الجمالية للوحات الفن الرقمي، والتي تحقق أكبر قدر من التفاعلية بينها وبين زائر المعرض.

**كلمات مفتاحية:**

فن البورتريه الرقمي - التصميم الجرافيكي - الصور الذهنية - واقع معزز – بورتريه المرأة.

## **Abstract:**

Due to the global digital transformation in all fields, and the spread of the Internet as an interactive means of communication. Art has benefited from this medium, and the art paintings are no longer defined in the form that we have been accustomed to over the past years. It is possible for a fixed art painting on the wall at one moment to turn into a moving screen that tells the story of the graphics it contains, before returning again to fixed colors and lines.

Therefore, the graphic designer had to keep pace with his time and create modern art. Where traditional art exhibitions lack the element of direct interaction with the artwork, which is an essential element in the digital communication process. Hence, the researcher presented a group of paintings, through which she presented digital portraits for some pioneering Egyptian women from the ancient Egyptian era to the present era, and made visitors interact with these artworks through augmented reality technology, which transforms the static artwork into a moving interactive artwork using smart devices. As one of the means that support the educational role of plastic art exhibitions in general and the field of design in particular, and provide young girls with successful models to follow, serving as a role model for them and an incentive to build their future and the future of the nation.

This study presents the art of digital portraiture and graphic art and its role in rooting the mental images of the idea of the ideal among young girls using augmented reality technology, and evaluating the use of exhibition visitors of this technology in order to improve the effectiveness and communicative efficiency of digital artwork. The research emphasizes the importance and role of interactive design in presenting innovative artworks that suit many categories of visitors to the Fine Art Exhibition.

The study aims at emphasizing the role of interactive design in opening new approaches to fine art, and employing modern technology in designing interactive plastic artworks. One of the most important results of the study is to emphasize the importance and role of interactive design in presenting innovative artworks that suit many groups visiting the Fine Art Exhibition. The use of augmented reality technology increases the artistic value and aesthetic pleasure of digital art paintings (digital portraits), which achieves a great interaction with the exhibition visitor.

## **Keywords:**

Digital Art portraiture, graphic design, mental images, augmented reality, Portrait of women**.**

**مقدمة:** "إن معظم الفن الناجح محبوب بسبب المعنى الكامن وراء الصورة. لذا أصنع فناً له سبب للوجود" "جون بال" " Jon (Giffiths 2020, p108) ."Ball

كان الفن في الماضي يركز علي أفعال الإنسان ومشاعره وعلي الأنا الداخلية، أما الآن فقد أصبح يوالي الاهتمام للمحيط، وهذا النمط مرتبط بتقدم العلم والتكنولوجيا الحديثة. )عطية ،٢٠٠١ ص١٤٣( فقد ساهمت تكنولوجيا المعلومات واالتصاالت بشكل كبير في تطوير وتغيير الفن التشكيلي، وأدت إلي ظهور العديد من األساليب والطرق الفنية المبتكرة التي تعتمد علي التقنيات الحديثة، وقد اهتمت الباحثة في البحث الحالي باستخدام أحد هذه التقنيات الحديثة وهي تقنية الواقع المعزز.

#### **مشكلة البحث:**

جاءت مشكلة البحث من خالل تقديم نماذج ناجحة من السيدات المصريات ليحتذي بهن النشأ من الفتيات وتكون بمثابة مثل أعلي لهن وحافز لبناء مستقبلهن ومستقبل الوطن. مما دفع الباحثة لتقديم اعمال فنية تفاعلية من خالل فن البورتريه الرقمي تدعم الدور التثقيفي للمجتمع من خالل دمج تقنية الواقع المعزز مع فن البورتريه الرقمي المطبوع كوسيلة اتصال بين الزوار والعمل الفني والفنان.

وتتلخص مشكلة البحث في الإجابة عن التساؤلات التالية:

- ما مدي إمكانية االستفادة من تقنيات التصميم الجرافيكي في تصميم محتوي فني تثقيفي تفاعلي للوحات فن البورتريه الرقمي؟
	- ما مدي إمكانية تصميم محتوي تفاعلي بصري وعرضه باستخدام تقنية الواقع المعزز؟

**فرض البحث:** يمكن من خالل تقنية الواقع المعزز تقديم أعمال فنية مبتكرة في مجال تصميم فن البورتريه الرقمي.

#### **أهداف البحث:**

- التأكيد على دور التصميم التفاعلي في فتح مداخل جديدة للفن التشكيلي.
- توظيف التكنولوجيا الحديثة في تصميم أعمال فنية تشكيلية تتسم بالتفاعلية.
- بناء صور ذهنية إيجابية عند الفتيات الناشئات من خالل فن البورتريه الرقمي وتقنية الواقع المعزز.

#### **أهمية البحث:**

 االستفادة من إمكانيات الواقع المعزز في عمل قيمة مضافة لفن البورتريه الرقمي بمعارض الفن التشكيلي، والذي يقدم تجربة مختلفة لزائر المعرض، من خالل تقديم مجموعة من المعلومات الخاصة باللوحات بطريقة مبتكرة.

- االرتقاء بالمستوي الثقافي والفني للنشأ وغرس اتجاهات ومهارات إيجابية، وهو من أهم األدوار المجتمعية للفن.
	- تعزيز الرغبة في المعرفة من خالل خاصية التفاعلية في تقنية الواقع المعزز.
- التأكيد على دور المرأة المصرية الفعال في المجتمع المحلي والدولي من خالل عرض نماذج ناجحة في صورة بورتريهات بالتصميم الرقمي مدعمة بتقنية الواقع المعزز.

#### **حدود البحث:**

## تقتصر حدود البحث على ما يلي:

- دراسة فن البورتريه الرقمي.
- دراسة تأصيل الصور الذهنية عند الفتيات الناشئات من خالل فن البورتريه الرقمي.
	- دراسة بورتريه المرأة في الفن التشكيلي.
- دراسة الواقع المعزز، ومراحل تصميمه، وخصائصه، واستخداماته، واألجهزة المستخدمة في الواقع المعزز، ومميزاته، والصعوبات التي تواجه تطبيقه في مجال الفن التشكيلي.
- تجربة تقوم بها الباحثة لتصميم ٢٣ بورتريه رقمي وتدعيمهم وعرضهم بتقنية الواقع المعزز، ومشاهدة فيديوهات من تصميم الباحثة.

**محاور البحث:**

**أوال:ً فن البورتريه الرقمي Portraiture Digital وفن الجرافيك Art Graphic:**

**أ.فن البورتريه الرقمي:**

**تعريف البورتريه )الصورة الشخصية(:**

.1 أصل كلمة بورتريه:

اشتقت كلمة بورتريه من أصل فعل التيني هو Portraho، واستخدمت في العصور الوسطي لتعني التقليد والمحاكاة، وتطورت إلى الفرنسية Brterairaو اإلنجليزية Portrait. وقد بدأ النقاد التفرقة بين البورتريه والتقليد في منتصف القرن السادس عشر، حيث ذكر "دانتي فيزينينكو" "Danty Vicenenco" أن التقليد يقوم على تصوير الأشياء كما هي، أما البورتريه فيصوره الفنان كيفما يري أن يكون. (فكري ٢٠١٤، ص١٤)

.2 تعريف كلمة بورتريه Portrait في اللغة اإلنجليزية:

تعني صورة وجه شخص بعينه. فليس المقصود بالكلمة أي وجه، ولكن المقصود هو التعبير عن وجه محدد الهوية. ووفق هذا التعريف يمكن التعرف على الفرق بين البورتريه والوجه:

فإذا رسم المصمم وجهاً ذا ملامح من نسج خياله لا يطلق على هذا الرسم بورتريه بل وجه Face، أو سيماء الوجه أو تعبير الوجه الذي يدل على الفرح أو الحزن أو السخرية ... (رأفت ٢٠٠٧، ص٥)

.3 تعريف كلمة بورتريه من منظور علمي:

وتعني فن الصورة الشخصية في أوسع معانيه، وهو التمثيل لفرد ما حي أو ميت في الفنون التشكيلية. بواسطة تمثيل لصفاته المادية أو المعنوية أو كليهما معاً<sub>.</sub> والصفات المادية تعني ما يحيطه من عناصر ، أما المعنوية فتتمثل في علاقة الفنان بهذا الشخص من الناحية النفسية ودرجة إحساسه بشخصيته. ومن الخطأ أن نطلق على أي صورة آدمية اسم بورتريه أو صورة شخصية، ألن الصورة الشخصية هي التي تحدد هوية شخص بعينه لنصل إلى أي مدي يجب الحفاظ على المالمح الخارجية أي إلى أي مدي يجب أن تكون الدقة في تسجيلها. (فكري ،٢٠١٤، ص١٤)

قال "بول سيزان" إن ذروة الفن كله في رسم الوجه البشري. ففن البورتريه ُيعبر عن مكانة وأهمية واهتمامات وطباع الشخص المرسوم، وصولاً إلى حالته النفسية، حتى ولو كان ذلك على حساب دقة التشابه. حيث يعتمد نجاح فن البورتريه على مدي التعاطف الذي ينشأ بين الفنان المصمم والشخصية التي يقوم برسم صورة لها، وليس على التقنية في حد ذاتها. وقد اتفق عدد من الفنانين والمصممين أنه عند رسم البورتريه سواء يدوي أو رقمي هناك عدة سمات وهي: إن أفضل بورتريه هو ما يعبر عن شخصية الفرد المرسوم، وليس فقط الخصائص المميزة له والتي يمكن التعرف عليه بها على الفور. ويجب علي المصمم النظر بعناية إلى الوجه ليس فقط ككل ولكن بكل تفاصيله عن قرب -العيون واألنف والفم وما الي ذلك- ليكون صورة شاملة للشخص المراد رسمه والتعبير عن سماته الشخصية. وطالما أن البورتريه بيدو صحيحاً فلا تقلق بشأن الدقة التشريحية بنسبة .٪١٠٠ )2020 Giffiths، 59-60-66p)

وإذا كانت مسألة التقنية قد ُحسمت باستخدام التكنولوجيا الحديثة، فإن قوة معالجة األفكار قد ظلت ملكة إنسانية، وهي في نفس الوقت أحد المعايير المستحدثة في الكشف عن مستوى الأصالة والإبداع في هذا النوع من الفن. (عطية ،٢٠٠١، ص٣٧) حيث أن العمل الفني بالنسبة للمصمم الحقيقي ليس مجرد انفعال أو إلهام بل هو عملية مقصودة يؤكد المصمم من خاللها على واقعه الذي يعيش فيه.

الفن الرقمي بالنسبة للمصمم هو مجرد وسيلة وليس غاية، فهو ال يعد حل سريع لمعالجة الصور كما يعتقد البعض، ولكن من خالله يمكن للمصمم إنشاء بورتريهات جديدة وفريدة من نوعها ولها نفس درجة صعوبة الوسائط اليدوية. فتوظيف

**مجلة العمارة والفنون والعلوم اإلنسانية - المجلد الثامن – العدد الحادي واالربعون سبتمبر 2023** التكنولوجيا الرقمية للرسم والتصميم يعطي المزيد من الخيارات للفنان للتجريب ولتطوير أفكاره. حيث تري الباحثة أن الفن ليس محاكاة حرفية بل رؤية وفكر مصمم مبدع. وتعد الوسائط الفنية الرقمية مثل Illustrator وPhotoshop وPainter Corel بعضاً من الوسائط الجديدة التي

يستخدمها بعض الرسامين والمصممين الرقميين المشهود لهم دولياً إلنشاء لوحات بورتريه.

**األنماط الرئيسية للبورتريه:** )فكري ،٢٠١٤ ص٧( .1 البورتريه الوجهي Portrait Face: وهو عبارة عن دراسة للوجه فقط، وقد يحتوي على الوجه والكتفين، وهو النمط الأكثر انتشاراً. وتري الباحثة أن رسم الوجه بالمواجهة أفضل اللتقاط الوجه بالكامل للتعبير عن السمات الشخصية. 2. البورتريه النصفي Half Length Portrait: وهو عبارة عن دراسة للوجه والرقبة والكتفين والصدر، وقد تظهر به اليدين. 3. بورتريه ثلثي الطول Two-Third Length Portrait: وهذا النمط من البورتريه يرسم الشخصية حتى الركبة.

**أساليب رسم البورتريه:** )فكري ،٢٠١٤ ص٩-٨( .1 األسلوب الواقعي: . وفيه يسعي المصمم لتقليد الطبيعة تقليداً دقيقاً .2 األسلوب التعبيري: وفيه يعمل المصمم على ترجمة الأصل الطبيعي إلى صفات حسية ليس لها وظيفة المحاكاة في الشكل، وإنما يعمل على أن يثير إحساساً مماثالً وليس صورة مماثلة. 3. الأسلوب التجريدي أو المطلق:

وهو يتجنب جميع عناصر المحاكاة ويثير استجابات جمالية للعالقات الشكلية البحتة بين المساحات واألبعاد والخطوط والألوان...، وفي هذه الحالة يكون التكوين الفني بعيداً كل البعد عن التشابه مع أي من الكائنات المعروفة. إذا أردنا أن نتقبل جمالية األعمال الفنية التي يستخدم المصمم الكمبيوتر في إنجازها فعلينا أن نتخلى عن فكرة أن قيمة العمل الفني الأصيل تنحصر في المقدرة البارعة على محاكاة مظاهر الأشياء - لونها وهيئتها - أو في تجسيد المشاعر الطبيعية، بل يجب علينا أن نتبنى معايير نابعة من جمالية التنظيمات التشكيلية ونستمتع بالبهجة الناجمة عن قوة الحسابات الدقيقة في تنظيم العمل، مما سوف يشعرنا بالاتزان والاتساق. (عطية ٢٠٠١، ص١٣٤)

ومن هنا تتبني الباحثة مبدأ الالمحاكاة والذي عبر عنه "بول كلي" "Klee Paul "بقوله "إن أحداً ال يستطيع أن يطلب من تاج الشجرة أن يكون صورة طبق الأصل لجذور ها". فتعارض الباحثة من خلال أعمالها الفنية فكرة أن تكون المحاكاة هدفاً فنياً في حد ذاته، وتؤكد على أهمية التعبير الفنـي والشعور بالشخصية. كما تري الباحثة أنه ليس من الضروري تكرار كل التفاصيل الموجودة بوجه الشخص عند رسمه ولكن يمكن التقليل من التفاصيل للحصول علي جوهر الشخصية المراد التعبير عنها. فالمهمة الرئيسية للمصمم هي تركيز انتباه المشاهد على مفهوم مرئي معين أو فكرة أو تفاصيل من التصميم وجعل الفكرة جذابة وال تنسى.

مع تقدم اإللكترونيات والدخول في العصر الرقمي نمت إمكانيات الفنانين للتعبير عن أنفسهم بسرعة وحرية أكبر. واعتاد العديد من الفنانين والمصممين على استخدام برامج الجرافيك ثنائية وثلاثية الأبعاد، والتي تحاكي الفرش التقليدية والأقلام وأدوات الرسم المختلفة والورق والتأثيرات.

**ب.فن الجرافيك:**

## **تعريف التصميم الجرافيكي Design Graphic:**

أصل كلمة "جرافيك" "Graphic "التيني وهي من كلمة "جرافوس" "Graphus "وتعني خط مكتوب أو مرسوم أو منسوخ، وتعني بشكل عام تصويري، مرسوم، مطبوع... )العربي ،٢٠٠٨ ص٥٩( يعني فن الجرافيك Art Graphic بشكل عام: فن قطع أو حفر أو معالجة األلواح الخشبية أو المعدنية أو أي مادة أخري بهدف تحقيق أسطح طباعية والحصول على تأثيرات فنية تشكيلية مختلفة عن طريق طباعتها. )العربي ،٢٠٠٨ ص٥٩( يعني "التصميم الجرافيكي" "Design Graphic "التصميم الذي يسعي للربط بين المعلومات من خالل رسومات ثنائية أو ثالثية األبعاد تعمل على خلق حوار بين عناصرها. (2012 Arntson (فالتصميم الجرافيكي هو تخصص واسع من فروع المعرفة، وُيعني باإلبداع البصري، ويشمل جوانب عدة مثل اإلخراج الفني وتصميم الحروف الطباعية، وتنسيق الصفحات وتصميمها، وتكنولوجيا المعلومات، وجوانب إبداعية أخري. ويعني هذا التنوع أن هناك مساحات مجزأة يمكن للمصممين التخصص في أي منها. )أمبروز و هاريس ،٢٠١٥ ص١٢(

#### **تعريف الكمبيوتر جرافيك Graphic Computer:**

وتعني رسوم الكمبيوتر أو الرسوم التي يتم إنتاجها بالكمبيوتر، والتي تشمل الرسوم التوضيحية Illustrations، والرسوم المتحركة Animations. كما يستخدم نفس التعبير لإلشارة إلى عملية سحب الصور وتلوينها وتظليلها ومعالجتها من خالل الكمبيوتر. )شفيق ،٢٠٠٩ ص٥٤-٥٣( )العربي ،٢٠٠٨ ص٦٠(

### **المصمم الجرافيكي Designer Graphic:**( شفيق ،٢٠٠٩ ص٥٩-٥٧(

أول من أطلق تسمية المصمم الجرافيكي Designer Graphic هو "وليام أديسون دويغنز" " Addison William Dwiggins" عام ١٩٢٢م. و هناك من يطلق علي المصمم الجرافيكي المصمم الرقمي Digital Designer،

## **تعريف المصمم الجرافيكي:**

عرفه "وليام أديسون دويغنز" "Dwiggins Addison William "بأنه ذلك الشخص الذي يجمع بين العناصر المختلفة (كلمات، صور، ألوان...) في صفحة واحدة بشكل يجذب النظر. (العربي ٢٠٠٨، ص٥٩) فهو ذلك الفنان الموهوب الذي يجيد استخدام برامج الكمبيوتر المتخصصة بالرسم والتصميم ومعالجة الصور وتوظيفها بشكل صحيح لتخدم فكرته. وهو شخص صاحب رسالة ولديه العلم والمعرفة. )شفيق ،٢٠٠٩ ص٥٩(

أهم ما يميز المصمم الجرافيكي هو الحداثة، فالمصمم الجرافيكي فنان أجاد استخدام الكمبيوتر، كما برع الفنانون المصممون باستخدام الفرشاه. والقاسم المشترك بين كالً من المصممين الجرافيكي والتقليدي هو الموهبة، واختلفا في طريقة إخراج إبداعهما. وكال التصميمين اليدوي والرقمي لهما نفس القواعد والمعايير التي يجب مراعاتها أثناء العمل.

لم يعد مصمم الجرافيك حديثاً يركز فقط على إخراج رسم متميز ، بل عليه أن يتقن استخدام برامج التصميم الجرافيكي المختلفة ومتابعة كل تطور يحدث فيها. فما يفرق مصمم جرافيك عن اآلخر هي المهارة والرؤية الخاصة في التصميم الفني، والقدرة على إنتاج أفكار جديدة ومؤثرة في المتلقين. وهذا ال يمكن إال إذا كان المصمم لديه القدرة على أن يكون له رأي في األفكار التي يخرجها في عمل فني، واإلصرار على ابتكار أفكار جديدة.

### **خصائص فن الجرافيك:**

اكتسب هذا الفن خصائص مميزة وفريدة عن سائر الفنون التشكيلية، حيث يمكن أن ُينسخ من العمل الفني اعداد وفيرة من النسخ تصل للناس في كل مكان وتحقق لهم المتعة الوجدانية والشعورية. )شفيق ،٢٠٠٩ ص٣٩( ولقد تعددت اإلمكانيات الخاصة بالكمبيوتر كأداة جرافيكية، من حيث الشكل الجرافيكي للرسوم المنتجة، أو من حيث إمكانيات إضافة الحركة على هذه الرسوم، ثم من حيث إضافة الألوان ضمن مكونات الرسم وغير ها من العناصر المكملة. فللكمبيوتر قدرات عالية من حيث إنتاج أعمال الفن الجرافيكية بطريقة أسهل وأسرع وبدقة وتحكم تام. )شفيق ،٢٠٠٩ ص٥٤( ففي التسعينات تم الاعتماد على أنظمة الكمبيوتر لإنشاء الصور وتحريرها، وعندها تم استبدال الرسوم اليدوية ببرامج الجرافيك مثل Illustrator Adobe وPhotoshop Adobe وCorelDRAW، باإلضافة إلى أقراص Wacom، وقد خلقت هذه البرامج نوعاً جديداً يتطلب الفنون الجميلة والمهارات الرقمية. (ART n.d.)

### **الرسوم الرقمية:**

ويمكن تقسيم الرسوم المنتجة رقمياً إلى مجموعتين: (صديق ٢٠١٥) (Nikolaeva 2017) 1. الرسوم الرقمية النقطية Freehand digital illustrations or Raster: تتكون هذه الرسوم من مجموعة كبيرة من الـ "بيكسل Pixels "وتعتمد جودة الصورة على عدد البيكسالت شكل )١( و)٢(، فكلما زاد العدد زادت جودة الصورة. ومن أشهر البرامج التي تنتج هذا النوع من الرسوم هو Photoshop Adobe. عيوب الرسوم النقطية:

- تحتاج إلى تخزين معلومات كثيرة، وبالتالي تحتاج الصور الكبيرة لمساحة تخزين كبيرة من أجل حفظها.
- يمكن تصغير الصورة دون أن تفقد جودتها، ولكن المشكلة تحدث عند تكبير الصورة، حيث تظهر بشكل غير واضح وتفقد جودتها.

مميزات الرسوم النقطية:

- تستخدم في التصاميم التي تحتاج استخدام الصور الفوتوغرافية. ُ
	- تستخدم عند إضافة بعض الرتوش والمؤثرات للصور. ُ

.2 رسوم المتجهات graphics Vector:

رسوم المتجهات ال تتكون من نقاط أو بيكسالت، وإنما من الخطوط التي لها نقطة بداية ونهاية شكل )١( )٢(. ومن البرامج المستخدمة لعمل رسوم المتجهات Illustrator Adobe وDraw Corel وInkscape. مميزات رسوم المتجهات:

 أنها ال تتكون من عدد معين من النقاط، ولذلك تتيح هذه الطريقة زيادة حجم الرسوم إلى أي حجم دون فقدان الجودة وستظل حدود التصميم واضحة.

ه هي الأمثل لتصميم الشعار ات، والتي قد تكون صغيرة جداً لتناسب بطاقة العمل، أو كبيرة جداً لتناسب لوحة كبيرة.

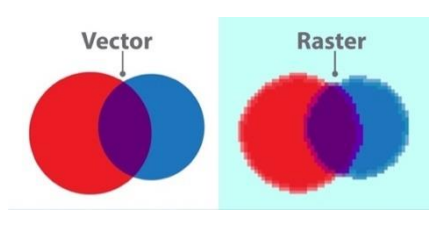

**شكل )١( الفرق بين رسوم النقط واالتجاهات** (2019 Salch(

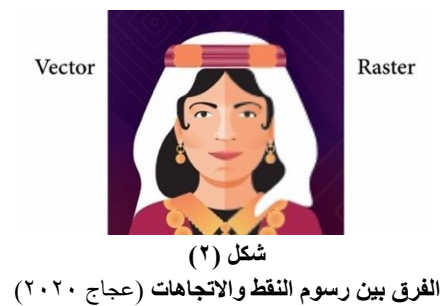

**ثانيا:ً تأصيل الصور الذهنية من خالل فن البورتريه الرقمي:**

تستهدف الصورة الذهنية بشكل أساسي ذهن اإلنسان، وترتبط الصورة الذهنية بشكل مباشر بالعلوم االجتماعية والتسويق.

## **أ.تعريف الصورة الذهنية:**

هي انطباع صورة الشئ في الذهن أو هي حضور صورة الشئ في الذهن. ويعود مصطلح الصورة الذهنية في أصله الالتيني إلى كلمة Image من فعل Imitari بمعني يحاكي أو يمثل. وتتشابه الصورة مع اإلدراك الجماهيري أو السمعة والتي تُعرف على أنها المعتقدات واآلراء التي تحفظ حول شخص معين، حيث تؤمن السمعة الطيبة الطريق إلى القبول والتأييد. )ندي ،٢٠١٧ ص٤(

ويشبه الباحثون الصورة الذهنية بلوحة فسيفساء كبيرة يتجمع فيها عدد ال نهائي من القطع الصغيرة، والتي هي في الحقيقة انطباعات منفردة تشكلت كنتيجة مباشرة أو غير مباشرة لتصرفات الشخص بشكل رسمي أو غير رسمي، يستقبلها الشباب (الجمهور المستهدف) ليعيد تجميع تلك القطع سوياً فتتحول إلى مفهوم أو تصور أو ما يعرف بالصورة الذهنية (ندي ٢٠١٧، ص٧(.

## **ب.أهمية تأصيل الصور الذهنية للفتيات الناشئات:**

- كثرة المعلومات في العصر الحالي وتنوع مصادرها التي تنقسم ما بين مصادر صحيحة ومصادر مضللة، تؤدي إلى تشتيت الفتيات الناشئات، مما دفع الباحثة لتصميم محتوي بصري تفاعلي يساعد في ترتيب بعض المعلومات الصحيحة لتُكون صورة ذهنية إيجابية عند الفتيات الناشئات.
- أدت التطورات التكنولوجية السريعة إلى نوع من فقد االهتمام لدي الفتيات الناشئات مما أدي إلى غياب المثل األعلى والقدوة التي من شأنها أن تحفز الفتيات على التصرف بإيجابية تجاه المجتمع والوطن، ولذلك قامت الباحثة بتصميم مجموعة بورتريهات رقمية لبعض الرائدات المصريات االتي يمثلن المثل األعلى لجميع الفتيات.
- تساعد الصور الذهنية اإليجابية من خالل فن البورتريه الرقمي على تأكيد معاني الهوية والقومية والفداء والوطنية لدي الفتيات الناشئات، لأن الصورة تكون دائماً أبلغ من الكلمات<sub>.</sub>

## **ج.بناء الصور الذهنية اإليجابية من خالل فن البورتريه الرقمي:**

يؤكد العلماء علي أن أهم شيء لبناء الصورة الذهنية لشخص ما هو سياسته ورؤيته الواضحة وانجازاته ودوره تجاه مشاكل المجتمع والبيئة، باإلضافة إلي توفر االتصال الفعال لعرض تلك السياسات بوضوح وبعيداً عن التشتت الذي يؤذي الصورة

ويجعلها أقل تماسكاً وثباتاً. (ندي ٢٠١٧، ص٦) وهذا ما قامت به الباحثة من خلال تصميم مجموعة من البورتريهات الرقمية لبعض الرائدات المصريات في محاولة لتأصيل صورة ذهنية محببة لهم في عقل الفتيات الناشئات، وتهدف هذه الصورة إلى تعزيز قيمة معينة، وهي فكرة المثل الأعلى الذي هو بمثابة حافز يدفع الفتيات الناشئات إلى النجاح في حياتهن والبناء وإعمار بلدهن مصر الحبيبة. حيث يحتاج كل جيل لنموذج أو مثل أعلى ليبنى مستقبله طبقاً له، في ضوء حاجات العصر والمرحلة لمواجهة التحديات القائمة.

فالمثل الأعلى هو صورة للشخص الصالح المصلح والمعمر في الأرض. أي أنه نموذج الحياة التي يراد للفرد أن يحياها لها. ولألمة أن تعيش طبقاً

ويمد المثل الأعلى الفتاه بالأهداف التبي تعيش من أجلها وتعمل لتحقيقها، ويمد الأمة بالرسالة التي تمنح المجتمع وجوده المبرر ومكانته بين الأمم. فهو يعطي الأفراد معني للحياة ويمدها بالقيم ويساعد في حركة النمو والتقدم المستمر. (الكيلاني ،١٩٩٠ ص١١٠(

وبما للفن من دور كبير في تثقيف المجتمع وبث روح التفاؤل والحب - فهو يقدم ويعالج أحياناً بعض القضايا المجتمعية -فالهدف من فن البورتريه الرقمي في هذا البحث أن يقدم مثل أعلي للنشأ من الفتيات، فأكثرهم يحتاجون إلي مثل يؤمنون به، أو إلي قيادة موجهة لفهم أنفسهم والعناية بذاتهم واستعداداتهم الخاصة. وبالتالي غرس القيم االجتماعية اإليجابية في النشأ، من قيامهم بالواجبات المفروضة عليهم، واحترامهم لحقوق اآلخرين، والتضحية بالمصالح الشخصية في سبيل الصالح العام، والإعجاب بالأبطال والزعماء. (خليل ٢٠١٠، ص٤٨)

ويساعد تقديم مثل أعلي للفتيات الناشئات على أن يتصفون بالعمل الجاد واستمرار النمو والتوسع في الدراسة ومتابعة البحث، ويتلقفون الكتب والمراجع أينما وجدت، ولا تكون المقررات الدراسية إلا دليلاً لولوج باب التعليم المستمر والمعرفة الراسخة. مما يساهم في الارتقاء بالفرد والمجتمع حتى تصبح سماته المميزة هي الإصلاح وعدم الإفساد في الأرض. (الكيلاني ،١٩٩٠ ص١١٣-١١١(

**ثالثا:ً بورتريه المرأة في الفن التشكيلي:**

نعددت تصاوير المرأة باختلاف المراحل الزمنية والاتجاهات الفنية، وكل حقبة كانت تمثل رمزاً أو تعبيراً معيناً يختلف حسب ثقافة العصر ونضجه الفني والاجتماعي والفكري، فتعددت الأدوار التي تلعبها المرأة في الحياة الاجتماعية قد اكسبها الأهمية الفنية التي كانت ومازالت توظف كموضوع بارز ومهم في أعمال الفن التشكيلي قديماً وحديثاً. (حسن ٢٠١٨، ص١٦٠(

فتحولت صورة المرأة في الفن التشكيلي العربي من صورة نساء الحريم واالرستقراطيات إلي الرمز والتراث والهوية والوطن والحرية والندية والمساواة، فتحولت من مجرد مثال ملهم إلي عنصر فاعل له حسه وأبعاده وقيمته وتساؤالته واشكالياته وكيانه. فالمرأة مبدعة وشريكة أصيلة في كافة الأدوار التي تؤكد مكانتها الرئيسية في النهوض والتطور. وبما أن فن البورتريه الرقمي أصبح من الفنون الواسعة الانتشار نظراً لتطور الحياة الاجتماعية، فقد أخذت صورة المرأة في الفن الرقمي مساحة واسعة، إذ تنوعت الموضوعات والأساليب الخاصة بكل فنان ومصمم، فجاءت بعض البورتريهات بالشكل الواقعي والأكاديمي والكلاسيكي، وبعض البورتريهات كانت ذات طبيعة تعبيرية غير واقعية. (حسن ٢٠١٨، ص١٧٢(

وقد قدمت الباحثة في هذا البحث مجموعة من الأعمال الفنية التي تتناول فن البورتريه الرقمي لثلاثة وعشرون سيدة مصرية من الرائدات في مجالهن بأسلوب جديد يسمي "الرسم المسطح" "Art Flat "وقدمت فيه الباحثة تصور لمالمح الرائدات بالمواجهة، فتفضل الباحثة رسم الوجه كاملاً للتعبير عن مكانة وأهمية وطباع والرائدة المرسومة.

## **رابعا:ً الواقع المعزز والفنون:**

### **أ.الفنون التفاعلية:**

باستطاعة الفنون أن تتجدد من خالل االستفادة من تقدم الوسائل العلمية والتكنولوجية. فقد قربت التكنولوجيا الحديثة كثيراً من التحقيق المادي والتصور الخيالي للفنان المصمم، بعد أن وضعت تحت تصرفه الكثير من اإلمكانيات الجديدة، فقد حررت التكنولوجيا خيال المصمم وفتحت أمامه آفاق جديدة رحبة، يمكنه من خاللها اإلبداع واإلعداد واإلخراج، فقد قربت التكنولوجيا المسافة كثيراً بين الفكر والتنفيذ. (عطية ٢٠٠١، ص٧٧)

إن التفاعل هو جوهر التواصل، وتمثل التفاعلية الانتصار الكبير لعصر المعلومات، حيث أصبح بإمكان الآلة الاستجابة للفرد وتحقيق رغباته. فعملية التصميم التفاعلي تهدف لتحقيق التوازن بين احتياجات المتلقي واألهداف المرغوب تحقيقها. وهي جوهر اهتمام المصمم الذي يتصدى للعديد من التحديات والذي عليه أن يقدم حلولاً جديدة وصولاً لعملية التفاعل<sub>.</sub> )محمود ،٢٠١٦ ص٨٩(

## **تعريف التفاعلية:**

التفاعلية هي خاصية تتصف بالقدرة على االستشعار بدقة ثم االستجابة بديناميكية وذكاء للحركة أو اإلشارة أو التعبيرات أو التغيرات في الحالة الجسدية أو أي تركيبة لهذه العناصر مجتمعة، وهذا الذكاء الديناميكي يمكن تحقيقه عن طريق البرمجة أو رقاقات التحكم فائقة الدقة أو أجهزة االستشعار، واألفكار والمفاهيم المرتبطة بتطبيقات التفاعلية عادة ما تصل للمتلقي من خالل سيناريو االستخدام الذي يوضع من قبل مصمم النظام التفاعلي. )راغب ،٢٠٠٨ ص١( أو هي اتصال تبادلي ذو اتجاهين من المرسل إلى المستقبل والعكس، مع مراعاة المرونة الزمنية في االتصال حتى يصبح الاتصال اتصالاً تفاعلياً، مع الأخذ في الاعتبار الهدف من الاتصال واتجاهه والرسالة والزمن. (أبو دينا ٢٠١٢)

#### **ب. الواقع المعزز Reality Augmented:**

أظهرت التطورات التقنية واقعاً جديداً له القدرة على التواصل عن طريق شبكة الإنترنت، وهو تقنية الواقع المعزز التي تعد من المفاهيم المعاصرة والهامة التي تشير إلي دمج البيئة الحقيقية بالواقع االفتراضي عن طريق تقنيات وأساليب خاصة. يوفر الواقع المعزز مساحة جديدة للفنانين للتعبير عن أنفسهم أو استكمال أعمالهم الفنية أو إحاطة عملهم بتجارب تفاعلية. فالواقع المعزز للفنان الفضولي والتجريبي والرائد. فهو مخصص للمبدعين المستعدين للقفز إلى المجهول وإثبات أنفسهم وفنونهم داخل منطقة غير مأهولة. (2020 Klavins(

تعددت المصطلحات التي تشير للواقع المعزز مثل (الواقع المضاف، الواقع المحسن، الحقيقة المعززة، الواقع المدمج)، والسبب في اختالف هذه التسميات هو طبيعة الترجمة لمصطلح الواقع المعزز باللغة اإلنجليزية Reality Augmented ويكتب باختصار AR.

صاغ البروفيسور "توماس كادول" "Kadol Thomas "في أوائل تسعينات القرن العشرين مصطلح الواقع المعزز اثناء فترة العمل لدي شركة "بوينج" "Boeing "األمريكية لصناعة الطائرات، تلك التقنية التي كان يستخدمها العمال للمساعدة

في توجيههم اثناء تجميع األسالك الكهربائية في الطائرات، ومن ثم تطورت هذه التقنية في المراحل الالحقة Greener( (90p ،2014, مع أن فكرة استكمال رؤية العالم المادي بعالم رقمي لم تكن جديدة وتم تنفيذها قبل استخدام المصطلح، علي الرغم من أنه لم يتم تسميته بالواقع المعزز حينها. (110p 2018, Laskin.V(

## **تعريف الواقع المعزز:**

## **هناك عدة تعريفات للواقع المعزز ومنها:**

 يعرف كل من Dede,Dunleavy) 7p 2006, .M (وإيناس عبد المعز الشامي، لمياء محمود محمد القاضي )القاضي ،٢٠١٧ ص١٣٢( الواقع المعزز بأنه تكنولوجيا تدمج بين الواقع الحقيقي الواقع االفتراضي، ويتم التفاعل معها في الوقت الحقيقي أثناء قيام زائر المعرض بالمهمة الحقيقية.

 هو عرض مركب يدمج بين المشهد الحقيقي الذي يراه الزائر والمشهد الظاهري المولد بالكمبيوتر، والذي يضاعف المشهد بمعلومات إضافية، فيشعر الزائر أنه يتفاعل مع العالم الحقيقي وليس الظاهري بهدف تحسين اإلدراك الحسي للزائر. )الشمري ،٢٠١٩ ص٦٣١(

- هو التراكب الرقمي فوق العالم الحقيقي، ويتكون من رسومات الكمبيوتر والنص والفيديو والصوت، والتي تكون تفاعلية في الوقت الفعلي ذاته عبر هاتف ذكي "Phone Smart "أو جهاز لوحي "Tablet "أو كمبيوتر أو نظارات خاصة مزودة ببرنامج وكاميرا. (13p 2017, Papagiannis(
- هو إضافة بيانات رقمية وتركيبها وتصويرها واستخدام طرق رقمية للواقع الحقيقي للبيئة المحيطة باإلنسان، ومن منظور تقني غالباً ما يرتبط الواقع المعزز بأجهزة كمبيوتر يمكن ارتداؤها، أو أجهزة ذكية يمكن حملها. (علي ٢٠١٩، ص٤٧٩)
- هو الدمج اللحظي بين عناصر تقنية رقمية وعناصر الواقع الحقيقي، أو بمعني آخر هو تعزيز مفردات الواقع الحقيقي بإمكانات رقمية. (الفتاح ٢٠١٦، ص٨٧)
- اتفق كل من .S ,Govilkar & .,D ,Amin) 2015 Govilkar (وعبد الحميد بسيوني )بسيوني ،٢٠١٥ ص١٩( انه الحقيقة المبالغة أو المندمجة التي يتم فيها تجسيد الأشياء المادية في صور تخيلية مع اتصال بين ما يولده الحاسب، وبين ما هو موجود في الواقع الحقيقي.
- هو توليد صورة إفتراضية على رأس صورة حقيقية، تُمكن من التفاعل في الوقت الحقيقي، ويمزج بسلاسة الكائنات ثنائية وثلاثية الأبعاد مع الكائنات الحقيقية. (النخيلي ٢٠١٩، ص٤)

 هو مصطلح يشير إلى إمكانية دمج المعلومات االفتراضية مع العالم الواقعي المادي، وينتج عنها النظر في البيئة المحيطة محل الرؤية، وتكون أدوات هذه البيئة مزودة بمعلومات تتفاعل معها وتتكامل مع الصورة التي ُينظر إليها في العالم الحقيقي. )الربيعي ،٢٠٢٠ ص٥(

(Gelder 2019, p13- Liza Cornet, et al.و) N. 2013) Catenazz & Sommaruga من كل اتفق (14 بأنه مصطلح يتعلق بإضافة طبقة من المعلومات االصطناعية إلى الواقع الحقيقي، ويمكن أن يتكون التراكب من رسوم أو صور أو صوت أو فيديو. **مجلة العمارة والفنون والعلوم اإلنسانية - المجلد الثامن – العدد الحادي واالربعون سبتمبر 2023 ُتعرف الباحثة الواقع المعزز إجرائيا:ً**

بأنه وسيلة مبتكرة للتفاعل ما بين الزائر والعمل الفني، فهو تقنية تقوم بتركيب المعلومات في شكل وسائط رقمية )الفيديو مثلاً) مع الأعمال الفنية التي تعد جزء مباشر من بيئة الزائر الحقيقية، مما يؤثر على عملية الاتصال بينه وبين العمل الفني والفنان ويوفر إمكانيات كبيرة في مجال التثقيف بالفن، حيث يمكن تشغيله على الهواتف الذكية والأجهزة اللوحية، من خلال تطبيق قابل للتحميل المجاني، مما يجعل هذه التجربة مفيدة وأكثر إثارة.

ويُعد الواقع المعزز اسلوباً مفيداً، يمكن استخدامه في العديد من المجالات مثل الطب، الروبوتات، المجالات العسكرية، أجهزة المالحة والسفر، التعليم، األلعاب والترفيه، التسويق، السياحة، التخطيط الحضري، التصنيع، تجميع المنتجات وإصالحها، الهندسة المعمارية، االستجابة للكوارث والطوارئ واإلنقاذ، الرياضة، اإلعالم، الفنون التشكيلية.

**مراحل تصميم وإنتاج الواقع المعزز:** )القاضي ،٢٠١٧ ص١٣٦( (2015 Akçayır Murat(

.1 التحديد: تحديد األهداف المراد تحقيقها بتطبيق هذه التقنية، وتحديد الموضوعات والعناصر التي ستطبق عليها التقنية. 2. الإنشاء: إنشاء الأعمال الفنية والصور والفيديوهات والمقاطع الصوتية وكل ما سيدمج في الواقع الحقيقي والمراد تعزيزه. 3. الربط: الربط بين المشاهد والعناصر الافتراضية وبين المشاهد والعناصر الحقيقية، ربطاً تزامنياً حتى تظهر العناصر االفتراضية جزءاً من المشهد الواقعي.

.4 التعرف Detect: يتم التعرف على أي صورة يتم فرضها من خالل التعرف على نقاط محددة fiducial AR متضمنة داخل الصورة تمثل رموز العالم المادي كنقطة مرجعية للكمبيوتر.

5. الاستكشاف: يحدث عند توجيه كاميرا أحد الأجهزة المستعملة في تطبيق التقنية كالهواتف الذكية أو الأجهزة اللوحية نحو العمل الفني المعزز من قبل بعناصر افتراضية أضيفت إلى قاعدة البيانات المرتبطة بالتطبيق، وعند اكتشاف العمل الفني وتحديده تنتقل المعلومات عبر تغذية الكاميرا إلى الكمبيوتر عند مقدم الخدمة ويعرض المشهد المعزز على شاشة الهاتف الذكي. وتكون الاعمال الفنية المعززة بالتقنية مضاف إليها أيقونة أو شعار يمثل الواقع المعزز شكل (٣).

.6 التتبع Tracking: يقوم كمبيوتر مقدم الخدمة بتفسير النقاط المحددة سابقاً fiducial AR واكتشاف المعلومات الرقمية وتتبعها تلقائياً، حتى يتم العثور على بيانات الصورة نفسها. ثم من خلال مقارنة ومطابقة هذه البيانات مع ما هو محفوظ بقاعدة مقدم الخدمة، يقوم المخدم Server بفتح الروابط ذات الصلة بموضوع الصورة الممسوحة. )وهذا يختلف عن رموز الاستجابة السريعة QR Code، التي غالباً ما يتم مقارنتها بالواقع المعزز AR). وتتعرف التقنية على البيئة المحيطة لتعيد تقديمها للزائر. شكل (٤) يوضح علامات تتبع الواقع المعزز للعمل الفني والتي تظهر أثناء عملية المسح.

.7 التوليد والدمج Integrate & Display: يرسل المخدم عبر التطبيق ملف رقمي لجهاز الزائر، فيتولد طبقة من مشهد افتراضي قد يكون فيديو أو صورة أو خريطة أو رسم ثالثي األبعاد على شاشة الجهاز المستخدم. ويكون الملف الرقمي الناشئ مقترن مع رمز الواقع المعزز fiducial AR فيظهر في الوقت الحقيقي وفي محاذاة مع العمل الفني أو الصورة الممسوحة. وغالباً ما يظهر المحتوي المرتبط كتراكب أعلى الصورة التي تم مسحها ضوئياً، بحيث يبدو أن المحتوي الرقمي قد حل محل الصورة. وعندما يتم تحريك الهاتف الذكي حول الصورة أو العمل الفني يبقي المحتوي التفاعلي قيد التشغيل وال يحتاج إلى إعادة التحميل، ولكنه يعرض فوق العمل الفني وال يعمل إذا تحرك الجهاز بعيداً عن العمل الفني. فهو يتصف بالتفاعلية، فالزائر يستطيع التحرك حيث يشاء وبزوايا مختلفة مع استمرارية تعزيز الواقع بالكائنات االفتراضية شكل )٥(. ويتم تخزين هذه الأنماط على الأجهزة بحيث يمكن استخدامها لتتبعها في المستقبل ويمكن العثور عليها بسهولة.

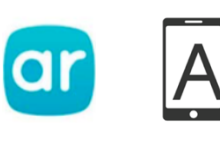

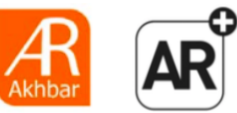

**شكل )٣( أشكال ايقونات الواقع المعزز، والتي تدل على ان العمل الفني يعمل بتقنية الواقع المعزز** )النخيلي ،٢٠١٩ ص٦(

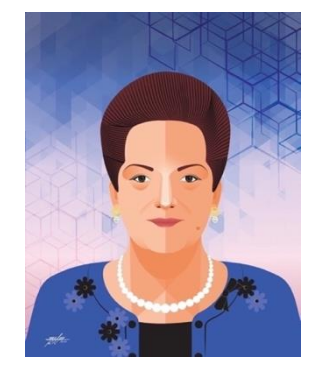

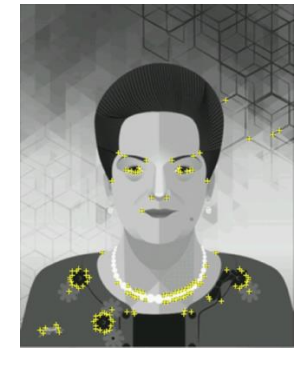

**شكل )٤(** الع*مل الفني الأصلي (من أعمال الب*احثة) على اليمين، وعلامات الواقع المعزز الت*ي* **تظهر أثناء تتبعه ومسحه بكاميرا الهاتف الذكي علي اليسار** )عجاج ٢٠٢٠(

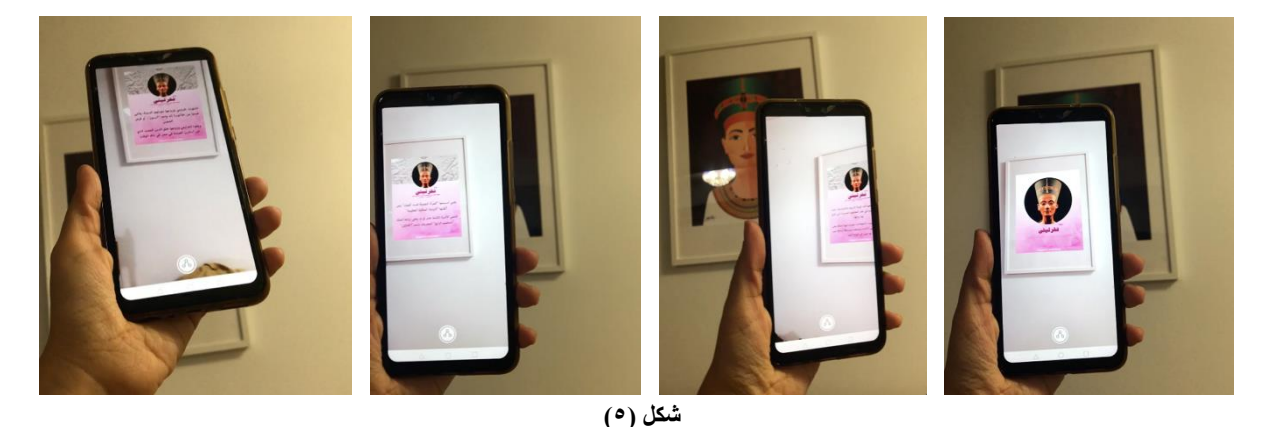

**يوضح بقاء المحتوي التفاعلي قيد التشغيل بالرغم من تحريك الهاتف الذكي أمام العمل الفني وال يحتاج المحتوي إلي إعادة التحميل، فالزائر يستطيع التحرك حيث يشاء وبزوايا مختلفة مع استمرارية تعزيز الواقع بالكائنات االفتراضية** )عجاج ٢٠٢٠(

## **التطبيقات المستخدمة في إنتاج الواقع المعزز:**

بعض التطبيقات تحتاج لمهارات خاصة في البرمجة، وبعض التطبيقات تسمح للفنانين الذين ليس لديهم مهارات تقنية البرمجة لتجميع أعمالهم الفنية مع الوسائط الرقمية على منصة التطبيق. لسد الفجوة بين التكنولوجيا والفن، تساعد هذه المنصات الفنانين على استغلال المستويات الأساسية للواقع المعزز. ومن هذه التطبيقات تطبيق Artivive: وهو ما استعانت به الباحثة في تطبيق التجربة العملية شكل (٦) (٧) (٨). فهو منصة الواقع المعزز للفن، حيث تتيح هذه التقنية الجديدة للفنانين إنشاء أبعاد جديدة للفن من خلال ربط الفن الكلاسيكي بالفن الرقمي. تفتح الطبقة الرقمية الأبواب أمام عالم جديد تمامًا من االحتماالت. يمكن للفنانين اصطحاب الزائرين في رحلة عبر الزمن وشرح ما يكمن وراءهم أو تحسين العمل الفني أو سرد قصة يمكن فتح هذا العالم الجديد من خالل أي هاتف ذكي أو جهاز لوحي وتقديم تجربة عاطفية ممتدة.(2020 Artivive(

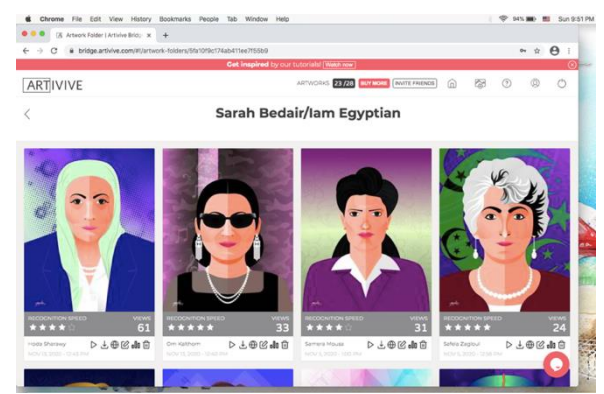

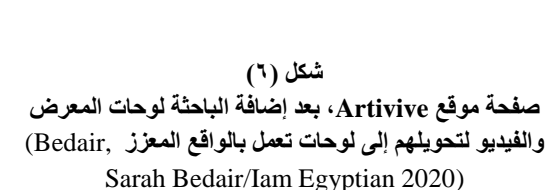

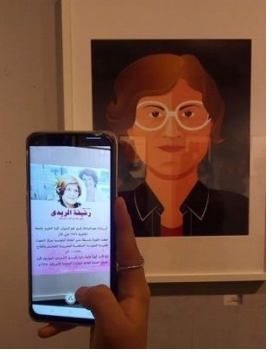

**شكل )٧( الشكل النهائي لتفاعل لوحة من لوحات معرض الباحثة بالواقع المعزز، عن طريق تطبيق Artivive على الهاتف الذكي** )عجاج ٢٠٢٠(

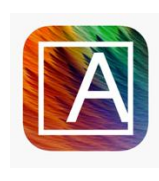

شكل (۸) **ايقونة برنامج Artivive التي يتم تحميلها على الهواتف الذكية، عن طريق المتاجر "App Store" االلكترونية** (App **"Google Play"** Store 2020)

#### مميزات استخدام الواقع المعزز ف*ي* الأعمال الفنية:

يؤدي استخدام الواقع المعزز في الأعمال الفنية إلى توطيد العلاقة بين المتلقي (زائر المعرض) والعمل الفني والفنان، وخاصة شريحة الشباب واألطفال، تلك الشريحة التي تبحث عن الوصول السريع والسهل للمعلومات. مما يؤدي إلى تحويل سلوك المتلقي من الثبات إلى التفاعلية، ويفتح ذلك التحول الباب أمام زيادة فرص االستجابة لألعمال الفنية والتفاعل معها.

> **صعوبات الواقع المعزز:** )الربيعي ،٢٠٢٠ ص٢٢( )النخيلي ،٢٠١٩ ص٢٠-١٩( لكل تقنية تحديات تهدد أو تعطل وجودها ومنها:

## **أوال:ً صعوبات تكنولوجية:**

.1 تتطلب هذه التقنية أداة لمعالجة معلومات الواقع الحقيقي تتسم بقدرة عالية علي التعرف على المعلومات الموجودة به فهي تتطلب كاميرا ال تقل عن ٥ ميجا بيكسل لعرض الواقع المعزز.

.2 يجب أن تكون ظروف رؤية العمل الفني من خالل الواقع المعزز مثالية من حيث اإلضاءة وثبات عملية المسح بالكاميرا، حيث يؤدي اختالف ظروف الرؤية إلى مشاكل في تتبع المحتوي تحد من أداء خدمات الواقع المعزز )2015 Govilkar)، مما يؤدي إلي ظهور رسالة "عدم العثور علي نتيجة".

3. تتطلب كفاءة شبكات الاتصال، وإلا لن تعمل وستظهر رسالة بأن شبكة الإنترنت لا تعمل بكفاءة " It Seems that .)٩( شكل" the internet connection is too slow

4. أحياناً يتعذر الحصول على إشارات GPS في بعض الأماكن، (العامل الرئيسي في عمليات المحاكاة في الواقع المعزز).

- 5. تستهلك هذه التقنية قدر كبير من طاقة الجهاز المستخدم لاعتمادها الكبير على التقنيات اللاسلكية.
	- 6. التطور السريع للتقنية يجعل من عملية مواكبتها أمراً ليس سهلاً.

7. عدم توافر الأجهزة والبرامج التي تحتاجها مثل النظارات الالكترونية والعدسات اللاصقة.

**ثانيا:ً صعوبات اجتماعية:**

.1 العجز المادي للبدء في مشروع باستخدام تقنية حديثة كالواقع المعزز بالنسبة للفنان، حيث يجب أن يشترك الفنان بأحد التطبيقات الداعمة للواقع المعزز إما شهرياً أو سنوياً.

.2 ضرورة تحميل الزائر لتطبيق الهاتف الخاص بتشغيل الواقع المعزز من أحد متاجر التطبيقات على األنترنت، مما يولد الخوف عند الزائر من مخاطر استخدام اإلنترنت والربط بالمواقع الخطرة مما يضر بالزائر وجهازه وبياناته الخاصة. .3 يتطلب التعامل مع هذه التقنية الكثير من االلتزام من قبل الزائر أثناء جميع مراحل عمل النظام. .4 شعور الزائر باإلحباط عندما تفشل عملية المسح واالتصال بالمخدم server، مهما كان سبب المشكلة. 5. تباين قدرات الزوار في التعامل مع التقنيات الحديثة (الواقع المعزز). .6 األمية التكنولوجية في المجتمع ونقص الوعي بتكنولوجيا الواقع المعزز، وعدم انتشار ثقافة استخدامه. .7 تشكيك المجتمع حول فعالية تقنية الواقع المعزز بالمقارنة مع الطرق التقليدية. .8 الظروف االقتصادية للمجتمع تحول دون اهتمام الزوار بمثل هذه التقنيات التفاعلية المستحدثة.

**نماذج فنية استخدمت الواقع المعزز:**

النموذج األول: )حوا ٢٠٢٠(

ابتكر المصمم التشيلي "سباستيان ارازوريز" "SEBASTIAN ERRAZURIZ" معرضاً على الانترنت في زمن الكورونا، يتيح لجامعي التحف والفنون مراجعة الأعمال الفنية من منازلهم باستخدام أدوات الواقع المعزز شكل (١٠). المنصة الرقمية التي طورها "ارازوريز" مع الفنان "زاندر ايكبالد" "Eckbald Zander"، والتي تدعى "أول شو" " All Show"، تتيح للفنانين نشر أعمالهم بأنفسهم، فيما يقوم المشتري باالطالع عليها ومراجعتها في منزله. يري الفنان "ايكبالد" مع وصول تقنية المسح الضوئي، والجيل الخامس من االتصاالت )الـ ٥ جي( والتقنية ثالثية االبعاد ونظارات الواقع المعزز، فإن الفن كما نعرفه سيتغير إلى الأبد، ونحن نتطلع الى بداية عالم فني جديد."

النموذج الثاني: )محيسن ٢٠١٩(

معرض فني للواقع المعزز ينظمه مول "نيشن تاورز غاليريا" "Galery Towers Nation "في أبو ظبي، ضمن معرض "إيماجن نيشن" "Nation Imagine"، واستمر حتى ٢٣ يناير ٢٠٢٠م.

يعتمد المعرض الذي يضم أعمالاً فنية لمجموعة من الفنانين الأوروبيين على فكرة الدمج بين الأعمال الفنية الكلاسيكية من جهة، والتقنيات الحديثة والفن الرقمي من جهة أخرى، وتحديداً تقنيةArtivive ، وهي أداة الواقع المعزز التي تأسست واشتهرت في فيينا.

وبمجرد أن يوجه زائر المعرض التطبيق على اللوحة تضيء اللوحة بألوان زاهية كما في لوحة "فود بوست" " Food Post" شكل (١١)، كما ينظم مول «نيشن تاورز غاليريا» ضمن فعاليات معرض «إيماجن نيشن»، عرض ثلاثي الأبعاد باستخدام بروجكتور يعمل بتقنية الواقع المعزز التي تستخدم تقنية الواقع المعزز في تنفيذ عرض للجمهور لمدة ثالث دقائق تقريباً، ويحيى مصنع ألعاب سانت كلوز مستعرضاً مساعدي سانتا أثناء عملهم في المصنع وهم يجمعون علب الهدايا لتحضير أضواء الكريسماس الملونة، وتقديم الهدايا، ويتابعهم الحضور وهم يعدون صناديق الهدايا وتجهيز شجرة عيد الميلاد وتزيينها بالحلي والزخارف والهدايا شكل (١٢).

 النموذج الثالث: )لوس ٢٠١٩( معرض فنّي بواسطة تطبيق Aery، وهي منصـة واقع معزّز جديدة مصممة لتقديم معارض فنّية رقمية. عمل فني للفنانين "مايكلسون" "Michelson" و "ستيفن فراغال" "Stephen Fragal" بعنوان " Town Destroyer" (مدمر البلدة) كعمل جداري ثنائي الإبعاد يرسم منزل جورج واشنطن في ماونت فرنون. ولكن عند تشغيله بواسطة تطبيق الواقع المعزز على هاتف آيفون، يمرّ تمثال واشنطن الموجود في وسط المدينة بتحوّ ل سريع، فُيضاف عليه سلسلة من األلوان واألشكال والنصوص. وتجدر اإلشارة إلى أن "Destroyer Town "هو لقب أطلق على واشنطن من قبل سكان كو نفدر الية الإير وكواس الذين خُرقت ونُهبت قر اهم خلال حرب الاستقلال شكل (١٣). عمل فني للفنان "ريتشارد هيومان" "**Heumann Richard** "والذي يعرض على شاشة آيباد، تظهر أمام المشاهد

مجموعة من الأشكال في السماء في منطقة "هاي لاين" "High Line" شكل (١٤).

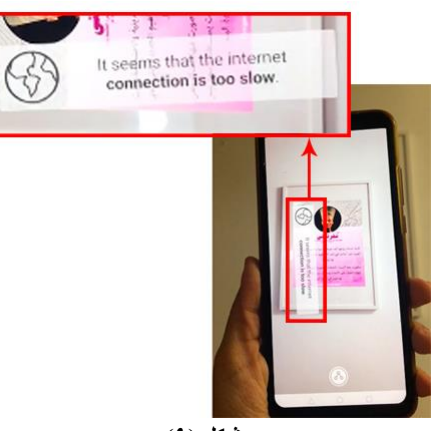

**شكل )٩( الرسالة التي تظهر عندما يكون شبكة اإلنترنت ال تعمل بكفاءة )عجاج ٢٠٢٠(**

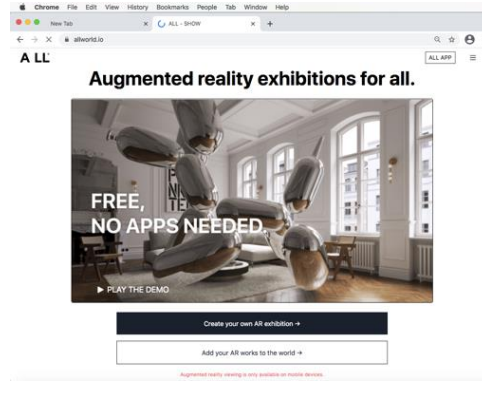

**شكل )١٠( (Augmented reality "All Show" معرض موقع exhibitions for all n.d.)**

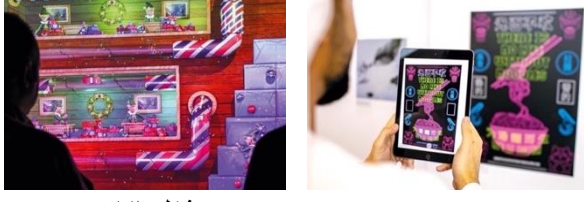

**لوحة "فود بوست" " Food شكل )١٢( مشهد من عرض ثالثي األبعاد يحيي مصنع سانتا كلوز )محيسن ٢٠١٩(**

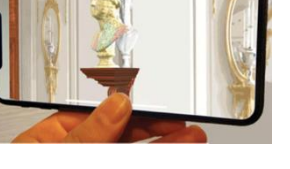

**شكل )١٣( عمل فني بعنوان " Town Destroier( "لوس ٢٠١٩(**

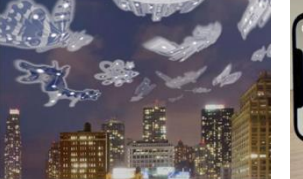

**شكل )١٤( عمل فني في منطقة " High Line( "لوس ٢٠١٩(**

**خامسا:ً التجربة العملية )فكرة المعرض(:**

**شكل )١١(**

**Post( "محيسن ٢٠١٩(**

تقوم فكرة المعرض على التعريف بالرائدات المصريات، حيث شهد المجتمع المصري، على مدار العصور، نساء حفرن أسماءهن في صفحات التاريخ، واستطعن أن يغيرن مساره، ويحسن صورة المرأة العربية أمام العالم كله، ليثبتن أن المصريات قادرات على صناعة التاريخ. فقد ساعدن في صناعة تاريخنا وحاضرنا، ويظل كفاحهن نبراساً يضئ الطريق امامنا اليوم ونحن نصنع مستقبل مصر.

ولطالما لعبت المرأة في مصر دوراً مؤثراً في المجتمع المصري منذ عهد الدولة الفر عونية وحتى وقتنا هذا. ومن بين هؤلاء النساء، من اقتحمت مجال السياسية، ومن ثارت وخرجت في الميادين، للمناداة بالظلم، والمطالبة بالحرية والعدالة والحقوق،

ومنهن من ابتكرت وطورت في مجالات العلوم والهندسة، ومن عملت في مجال الاقتصاد والمال والأعمال. حتى أصبحن رمزاً بلهم النساء والرجال على حد سواء.

قامت الباحثة بعرض المعرض الفني بقاعه "صلاح طاهر"، دار الأوبرا المصرية، القاهرة، في الفترة من ٢٠٢٠/١١/١٦م إلي ٢٠٢٠/١١/٢٢م. وعرضت خاللها ٢٣ عمل فني لبورتريهات الرائدات المصريات، وهن: الرائدات في مجال الطب: (ميريت بتاح، دينا موسى، أ.د/ رشيقة الريدي). وفي مجال العلوم: (د/ سميرة موسى، أ.د/ فايزة حمودة، أ.د/ مني مصطفى، أ.د/ مني صالح). وفي مجال الهندسة: (م/ نادية عبده، أ.د/ هدي المراغي، د/ نيفين عبد الخالق). وفي مجال التكنولوجيا: (د/ إيمان غنيم). وفي مجال التعليم: (الأميرة فاطمة إسماعيل، د/ نوال الدجوى). ومنهن من تميزت في مجال المال والأعمال: (د/ نعمت شفيق). ومنهن ناشطات شكلن الحركة النسائية في مصر: (ملك حفني ناصف، نبوية موسى، هدي شعراوي، صفية زغلول). ومنهن داعية إسلامية: (أ د/ عبلة الكحلاوي). ومنهن من قدمت الكثير لدعم المجهود الحربي: (كوكب الشرق أم كلثوم). ومنهن من تميزت في المجال العسكري: (كابتن/ مني شندي). ومنهن من تربعت على عرش مصر وكان لها دور قيادي وسياسي بارز: )الملكة/ حتشبسوت، الملكة/ نفرتيتي(.

# **خطوات التجربة العملية:**

.1 رسم لوحات المعرض:

 لم تحرص الباحثة عند رسم لوحات المعرض على تسجيل المالمح الشخصية فقط لكل رائدة من الرائدات، ولكن قامت برسم كل بورتريه من خالل إحساسها بكل رائدة على حدة وتمثيل الصفات المعنوية لكل منهم.

 قامت الباحثة برسم جميع بورتريهات الرائدات بالمواجهة ألنها تري أن رسم الوجه بالمواجهة أفضل اللتقاط الوجه بالكامل للتعبير عن السمات الشخصية للفرد، كما تري أنه الوضع الأمثل لإبراز التحدي في تحقيق الأهداف عند كل من هؤالء الرائدات.

#### .2 الوسائط الرقمية المستخدمة في رسم لوحات المعرض:

استخدمت الباحثة تقنيات حديثة لتناول فن البورتريه بمنظور مختلف عن الواقع المرئي التقليدي، للوصول إلى صياغات تشكيلية مختلفة وجمالية، حيث استخدمت برنامج الالستريتور 2015 Adobe Illustrator cc هو مجرد أداة للرسم والتصميم مدعومة بالخيال واالبداع. فلكل مصمم طريقته الخاصة في استخدام أدوات البرنامج لتحقيق شيء خاص به. فمن مميزات Illustrator Adobe خطوطه النظيفة vector، والقدرة على العمل على التفاصيل بأكبر حجم ممكن.

## 3. العلاقة بين الشكل والأرضية في لوحات المعرض:

الشكل والأرضية هما أساس كل علاقات التركيب والإنشاء في التكوين أو التصميم، فالشكل يمثل العنصر الأساسي المراد التعبير عنه، والأرضية تمثل المحيط الملائم الذي يتناسب مع الشكل ويؤكده. فالشكل والأرضية معاً يكملان بعضهما البعض ويمثلان كلاً متكاملاً في التصميم. (شوقي ٢٠٠٠، ص١٨٦) وفي تجربة هذا البحث قامت الباحثة بالربط بين كل شخصية مرسومة من خلال الموضوع والألوان، حيث أن كل خلفية تعبر عما وراء الشخصية المرسومة (أي تعبر عن إنجازات السيدة ودورها في المجتمع(.

.4 المجموعات اللونية المستخدمة في لوحات المعرض:

• قامت الباحثة باستخدام المجموعات اللونية الأكثر تفضيلاً بين النساء (الألوان النسائية أو الألوان الأنثوية) بناء على مجموعة من الدراسات، فعلي الرغم من أن النساء والرجال يختلفون في بعض الأحيان فيما يتعلق بتفضيلات الألوان، إلا أنهم غالباً ما يتفقون على نظام لوني متوازن. فغالباً ما توصف الألوان الأنثوية بأنها حلوة وجميلة ورومانسية. Kross) 2018)

 فبناء على دراسة "جو هالوك" "Hallok Joe "٢٠٠٣م، والتي تقارن بين تفضيالت األلوان في التركيبة السكانية المختلفة، والتي قام فيها باستطالع رأي ٢٣٢ شخص من ٢٢ مدينة حول العالم. يقول "جو هالوك" أن ٪٣٥ من النساء يفضلن اللون الأزرق، و٣٣٪ لا يفضلن اللون البرتقالي. وأنه يمكن ملاحظة أكبر فرق بين الجنسين في اختيار اللون البنفسجي، فقد اختارته ٢٣٪ من النساء على أنه اللون المفضل لديهن، ولم يختاره أي رجل على الإطلاق.

● وبناء على دراسته يقول أن كلاً من الرجال والنساء يفضلن اللون الأزرق، حيث اختارته °٢٪ من النساء كما سبق الذكر، واختاره ٥٠٪ من الرجال علي أنه اللون المفضل لديهم. ويعد اللون الأزرق هو المفضل للجنسين لأنه عالمياً يعبر عن المياه النظيفة والسماء الصافية، كما يعبر عن السلطة والحقيقة والهدوء، مما يجعله اللون المفضل لكثير من النساء

(Male Vs Female Color Perceptions And Preferences n.d.).األعمار جميع من والرجال وبناء على دراسة "د/ آنيا هارلبرت" و"د/ يازهو لينج" "Hurlbert Anya" "Ling Yazhu "٢٠٠٧م، واللذان ابتكرا تجربة لاستكشاف الاختلاف بين الرجال والنساء في تفضيلاتهم للألوان. اثبتت التجربة أن كلاً من النساء والرجال يفضلن اللون الأزرق، ويفضل النساء الألوان المائلة للاحمرار، التي تميل إلي الأحمر الفاتح (الوردي).

 وبالنسبة الختيار األلوان الزاهية واأللوان الفاتحة كالً من النساء والرجال كلن لديهم نفس التفضيالت عموما،ً ولكن تنجذب النساء إلى األلوان الفاتحة، وينجذب الرجال لأللوان الزاهية.

● أما بالنسبة لاختيار الألوان الفاتحة والألوان الداكنة أوضحت التجربة أن النساء يفضلن الألوان الفاتحة أكثر من الألوان الداكنة، ويرجع ذلك إلى إدراكهن الشديد الختيار درجات ألوان بعينها، وهو ما يميز النساء عن الرجال عند اختيار األلوان.

 وكقاعدة عامة يفضل الرجال األبيض واألسود ودرجات الرمادي أكثر من النساء. Color Female Vs Male( Perceptions And Preferences n.d.)

ومن خلال العرض السابق للدراسات عن التفضيلات اللونية قامت الباحثة باستخدام المجموعات اللونية الأكثر تفضيلاً عند النساء، حيث تفضل معظم النساء الألوان المائلة للاحمرار (درجات الوردي، درجات البنفسجي) والألوان الفاتحة.

#### .5 التصميم التفاعلي للوحات المعرض:

 قامت الباحثة بعمل تصميم تفاعلي من خالل تقنية الواقع المعزز Reality Augmented لتحقيق الهدف من المعرض. حيث يقدم المحتوي الرقمي من خالل تقنية الواقع المعزز قيمة مضافة للعمل الفني، فيكون ذلك المحتوي غني بمعلومات وخصائص جديدة، بحيث ال يمكن الحصول عليها إال من خالل تطبيق الواقع المعزز، والذي يعرض من خالل الهاتف الذكي، كجهاز يتميز بالتفاعل بينه وبين من يستخدمه، فهو وسيلة اتصال سمعية بصرية تستفيد من التقدم التكنولوجي ومن الثورة الرقمية. كما أن الهواتف الذكية تحتوي البنية التحتية التي تحتاجها تطبيقات الواقع المعزز من تكنولوجيات كالكاميرا ومحدد المواقع العالمي (GPS).

 لذلك اختارت الباحثة تطبيق التجربة على الهواتف الذكية لما لها من دور بارز في مستقبل الواقع المعزز، حيث وجد أن معظم الأشخاص يقومون بتحميل التطبيقات على هواتفهم الذكية سواء كانوا خبراء في هذا المجال أو لا. حيث بلغ حجم التنزيل لتطبيقات الواقع المعزز عام ٢٠١٤م حوالي ١٣٨.٨٩ بليون تطبيق ليكون ذلك دليل على أن مستقبل الواقع المعزز سيكون من خلال تطبيقات الهواتف الذكية. (واقع معزز ٢٠٢٠)

 ولذلك قامت الباحثة بعمل مجموعة من الفيديوهات باستخدام برنامج Pro Cut Final التي تسرد تاريخ كل رائدة من الرائدات محل البحث، بحيث يمكن لزائر المعرض من خالل تحميل تطبيق Artivive على هاتفه الذكي أن يتمتع بالتفاعل مع لوحات المعرض من خالل مشاهدة الفيديو المصاحب للوحات المعرض للتعرف على تاريخ كل رائدة وما قدمته من خدمات للوطن، ليكن قدوة للنشأ من الفتيات الصغيرات.

**الوصف والتحليل الفني لبعض أعمال المعرض:**

أ.**العمل األول شكل )١٥( و)١٦( : لوحة بوتريه رقمي لرائدة في مجال الهندسة:** اسم العمل: "م/ نادية عبده" أبعاد العمل٥٠:X٧٠ سم بالبرواز. الخامة المستخدمة: كمبيوتر جرافيك على ورق جلوسي (Paper Plus Glossy (PP Glossy. الوسائط والبرامج المستخدمة: برنامج ادوبي الستريتور 2015 cc Illustrator Adobe لرسم العمل، وبرنامج Final Pro Cut لعمل فيديو يسرد تاريخ الرائدة، وتطبيق Artivive للتفاعل مع العمل. الوصف والتحليل: بورتريه للمهندسة نادية عبده قامت فيه الباحثة برسم ملامح الوجه بخطوط عضوية للتعبير عن الأنوثة. وضعت الباحثة بعض الظالل الخفيفة للتعبير عن العمر، عبرت الباحثة عن الشعر بخطوط عضوية متجاورة )خطوط منحنية) بالأسود والبني المحمر، ترتدي المهندسة جاكيت باللون الأزرق المزين بالورود الزرقاء والسوداء، وتوب اسود، وحلق من اللؤلؤ ابيض واسود واصفر، وعقد من اللؤلؤ األبيض. قامت الباحثة بتقسيم ملامح الوجه إلى نصفين (Flat Art)، نصف فاتح ونصف قاتم لتوضيح مكان الإضاءة، وتلوين الوجه بدرجات البشرة المتوسطة (القمحية كأغلب المصريين)، واستخدمت درجات اللون الوردي الفاتح في تلوين الشفتين. خلفية العمل مكونة من خطوط هندسية رأسية ومائلة للتعبير عن كونها مهندسة، ولونت الخطوط بدرجات اللون األزرق على اليسار ودرجات اللون الوردي على اليمين، واسفلها تحليل هندسي من المساحات المبنية على شبكية مائلة بدرجات اللون الأزرق من أعلي واللون الوردي من أسفل، للتعبير عن إنجازات الرائدة في مجال الهندسة الصحية ومياه الشرب. السيادة اللونية في التكوين لدرجات اللون الأزرق، واستخدمت الباحثة اللون الوردي والبني والأصفر، مع الأبيض والأسود في التكوين ككل.

> **ب.العمل الثاني شكل )١٧( و)١٨(: لوحة بورتريه رقمي لرائدة في مجال المال واألعمال:** اسم العمل: "د/ نعمت شفيق" أبعاد العمل٥٠:X٧٠ سم بالبرواز. الخامة المستخدمة: كمبيوتر جرافيك علي ورق جلوسي (Paper Plus Glossy (PP Glossy.

الوسائط والبرامج المستخدمة: برنامج ادوبي الستريتور 2015 cc Illustrator Adobe لرسم العمل، وبرنامج Final Pro Cut لعمل فيديو يسرد تاريخ الرائدة، وتطبيق Artivive للتفاعل مع العمل.

الوصف والتحليل: بورتريه لدكتورة نعمت شفيق قامت فيه الباحثة برسم ملامح الوجه بخطوط عضوية للتعبير عن الأنوثة. رسمت الباحثة عدة ظالل خفيفة لتحديد مالمح الوجه والعينين. عبرت الباحثة عن الشعر بخطوط هندسية مختلفة السمك باللون البني المحمر. ترتدي الدكتورة نظارة باللون البني المحمر القاتم، وحلق دائري كبير باللون األصفر واألخضر المزرق الفاتح، وعقد من درجات اللون الأصفر، وجاكيت باللون الأخضر المزرق الفاتح، وتوب أبيض.

قامت الباحثة بتقسيم ملامح الوجه إلى نصفين (Flat Art)، نصف فاتح ونصف قاتم لتوضيح مكان الإضاءة، وتلوين الوجه بدرجات البشرة المتوسطة (القمحية كأغلب المصريين)، واستخدمت درجات اللون الوردي الفاتح في تلوين الشفتين.

خلفية العمل عبارة عن أسهم لأعلى تعبر عن مجال المال والأعمال بدرجات اللون البنفسجي المزرق الفاتح من أعلي والوردي من أسفل، يعلوها أرقام انجليزية على محاور مائلة تشبه األرقام المتداولة في البورصة بدرجات اللون البنفسجي المزرق والوردي والأخضر المزرق.

السيادة اللونية في التكوين لدرجات اللون البنفسجي المزرق، واستخدمت الباحثة درجات اللون األخضر المزرق ودرجات الوردي ودرجات الأصفر ، مع الأبيض والأسود في التكوين ككل.

ج.**العمل الثالث شكل )١٩( و)20(: لوحة بورتريه رقمي لداعية إسالمية:** اسم العمل: "أ.د/عبلة الكحالوي" أبعاد العمل ٧٠X٥٠ سم بالبرواز. الخامة المستخدمة: كمبيوتر جرافيك على ورق جلوسي (Paper Plus Glossy (PP Glossy. الوسائط والبرامج المستخدمة: برنامج ادوبي الستريتور 2015 cc Illustrator Adobe لرسم العمل، وبرنامج Final Pro Cut لعمل فيديو يسرد تاريخ الرائدة، وتطبيق Artivive للتفاعل مع العمل. الوصف والتحليل: بورتريه لدكتورة عبلة الكحالوي قامت فيه الباحثة برسم مالمح الوجه بخطوط عضوية للتعبير عن الأنوثة. رسمت الباحثة عدة ظلال خفيفة لتحديد ملامح الوجه والعينين والتعبير عن العمر. ترتدي الدكتورة عبلة حجاب ورداء فضفاض بالأبيض وعبر تالباحثة عن الظلال بدرجات اللون الرمادي الفاتح. قامت الباحثة بتقسيم ملامح الوجه إلى نصفين (Flat Art)، نصف فاتح ونصف قاتم لتوضيح مكان الإضاءة، وتلوين الوجه بدرجات البشرة المتوسطة (القمحية كأغلب المصريين)، واستخدمت درجات اللون الوردي الفاتح في تلوين الشفتين. خلفية العمل عبارة عن كتابات بالخط العربي (خط التعليق) بدرجات اللون الأخضر المصفر الفاتح على أحرف اللوحة والمتوسط التون في المنتصف خلف الدكتورة. السيادة اللونية في التكوين لدرجات اللون الأخضر المصفر، واستخدمت الباحثة درجات اللون الرمادي الفاتح، مع الأبيض والأسود في التكوين ككل.

> **د.العمل الرابع شكل )2١( و)22(: لوحة بورتريه رقمي لمن قدمت الكثير لدعم المجهود الحربي:** اسم العمل: "أم كلثوم" أبعاد العمل ٧٠X٥٠ سم بالبرواز. الخامة المستخدمة: كمبيوتر جرافيك على ورق جلوسي (Paper Plus Glossy (PP Glossy.

الوسائط والبرامج المستخدمة: برنامج ادوبي الستريتور 2015 cc Illustrator Adobe لرسم العمل، وبرنامج Final Pro Cut لعمل فيديو يسرد تاريخ الرائدة، وتطبيق Artivive للتفاعل مع العمل.

الوصف والتحليل: بورتريه لأم كلثوم قامت فيه الباحثة برسم ملامح الوجه بخطوط عضوية للتعبير عن الأنوثة. رسمت الباحثة عدة ظالل خفيفة لتحديد مالمح الوجه. عبرت الباحثة عن الشعر بخط خارجي عضوي باألسود. ترتدي أم كلثوم نظارة سوداء مزخرفة بخطوط بيضاء، وحلق كبير وطويل من الفصوص باألبيض وعقد من دورين من اللؤلؤ األبيض. وترتدي فستان أسود من طبقتين طبقة شفافة تغطي الكتفين بالرمادي وطبقة معتمة بالأسود اسفلها.

قامت الباحثة بتقسيم ملامح الوجه إلى نصفين (Flat Art)، نصف فاتح ونصف قاتم لتوضيح مكان الإضاءة، وتلوين الوجه بدرجات البشرة المتوسطة (القمحية كأغلب المصريين)، واستخدمت درجات اللون الوردي الفاتح في تلوين الشفتين.

خلفية العمل مقسمة إلى ثالث مساحات رأسية، المساحتان الكبيرتان على اليمين واليسار من الزخرفة المستخدمة في رداء الجيش (المموه) بدرجات اللون البني الوردي القاتم ومتوسط التون، والمساحة الثالثة عبارة عن شريط رفيع من درجات اللون البني الوردي الفاتح، ويعلوها الرموز المستخدمة في النوتات الموسيقية بأحجام مختلفة من اللون الوردي بشفافية على الأرضية.

السيادة اللونية في التكوين لدرجات اللون البني الوردي، واستخدمت الباحثة اللون الرمادي، مع األبيض واألسود في التكوين ككل.

# **ه.العمل الخامس شكل )23( و)2٤(: لوحة بورتريه رقمي لملكة تربعت علي عرش مصر وكان لها دور قيادي وسياسي بارز:**

اسم العمل: "الملكة/ نفرتيتي"

أبعاد العمل ٧٠X٥٠ سم بالبرواز.

الخامة المستخدمة: كمبيوتر جرافيك على ورق جلوسي (Paper Plus Glossy (PP Glossy.

الوسائط والبرامج المستخدمة: برنامج ادوبي الستريتور 2015 cc Illustrator Adobe لرسم العمل، وبرنامج Final Pro Cut لعمل فيديو يسرد تاريخ الرائدة، وتطبيق Artivive للتفاعل مع العمل.

الوصف والتحليل: بورتريه للملكة/ نفرتيتي قامت فيه الباحثة برسم مالمح الوجه بخطوط عضوية وهندسية للتعبير عن الأنوثة وقوة الشخصية، ترتدي حتشبسوت تاج بدرجات اللون الأزرق المخضر يزينه ثعبان الكوبرا وشريط من الأحجار الكريمة باللون البرتقالي المحمر القاتم والبرتقالي المصفر المتوسط التون والأخضر المزرق الفاتح والأزرق القاتم، وكوليه من الأحجار الكريمة والذهب بدرجات اللون البرتقالي المصفر والبرتقالي المحمر والبنفسجي والأزرق والأخضر المزرق الفاتح، ورداء ابيض يشبه ما كانت ترتديه السيدات في مصر القديمة.

قامت الباحثة بتقسيم ملامح الوجه إلى نصفين (Flat Art)، نصف فاتح ونصف قاتم لتوضيح مكان الإضاءة، وتلوين الوجه بدرجات البشرة المتوسطة (القمحية كأغلب المصريين)، واستخدمت درجات اللون الوردي الفاتح في تلوين الشفتين. خلفية العمل عبارة عن رسم لنقش على جدار لنفرتيتي وزوجها الملك اخناتون يقدمون القرابين للشمس (الإله آتون) بدرجات اللون البنفسجي المزرق والأزرق المخضر الفاتح من أسفل ودرجات البنفسجي المحمر والفوشيا أعلى يمين اللوحة. السيادة اللونية في التكوين لدرجات اللون البنفسجي المحمر، واستخدمت الباحثة درجات اللون األزرق المخضر واللون البرتقالي المحمر القاتم والبرتقالي المصفر المتوسط التون والأخضر المزرق الفاتح والأزرق القاتم، مع الأبيض والأسود في التكوين ككل.

**شكل )١٩( لوحة بعنوان "أ.د/عبلة الكحالوي"** )عجاج ٢٠٢٠(

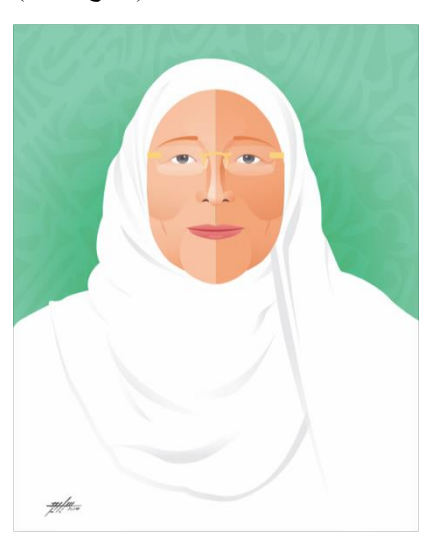

**شكل )١٧( لوحة بعنوان "د/ نعمت شفيق"** )عجاج ٢٠٢٠(

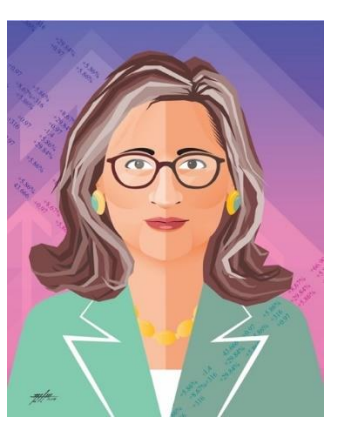

**شكل )١٥( لوحة بعنوان "م/ نادية عبده"** )عجاج ٢٠٢٠(

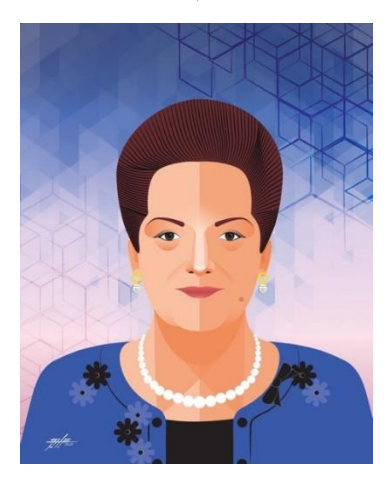

**شكل )٢٠( لقطات الفيديو التي توضح انجازات " أ.د/عبلة الكحالوي" داعية إسالمية** )عجاج ٢٠٢٠(

سلة الكملاء».

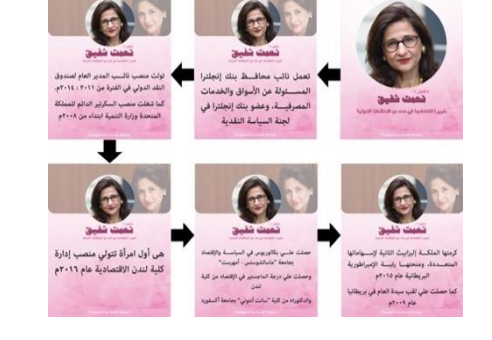

**شكل )١٨( لقطات الفيديو التي توضح انجازات "د/ نعمت شفيق" خبيرة اقتصادية في عدد من المنظمات الدولية** )عجاج ٢٠٢٠(

.<br>الكملاوي

161 .<br>سلة الكملاوي

л 761

**شكل )١٦( لقطات الفيديو التي توضح انجازات "م/ نادية عبده" أول سيدة مصرية محافظ للبحيرة** )عجاج ٢٠٢٠(

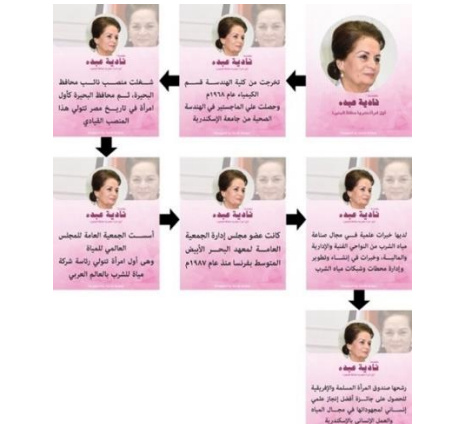

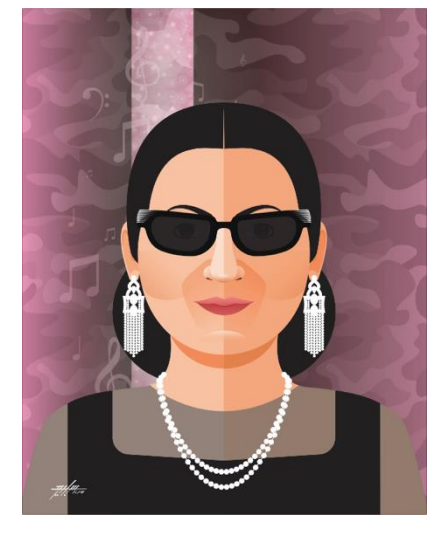

**شكل )٢١( لوحة بعنوان "أم كلثوم"** )عجاج ٢٠٢٠(

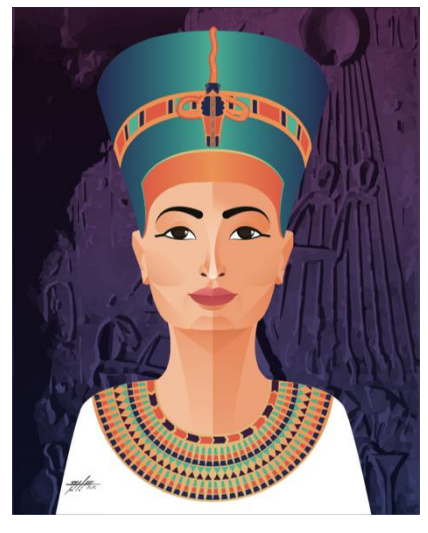

**شكل )٢٣( لوحة بعنوان "الملكة/ نفرتيتي"** )عجاج ٢٠٢٠(

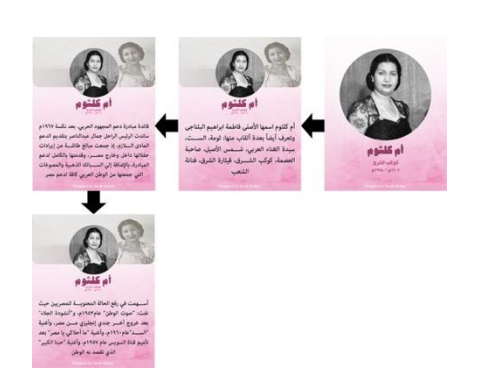

**شكل )٢٢( لقطات الفيديو التي توضح انجازات "أم كلثوم" كوكب الشرق** )عجاج ٢٠٢٠(

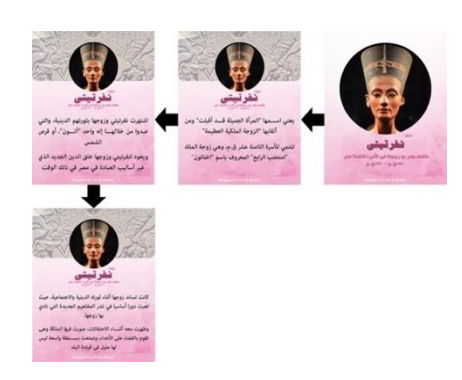

**شكل )٢٤( لقطات الفيديو التي توضح انجازات "الملكة/ نفرتيتي" حكمت مصر مع زوجها في األسرة الثامنة عشر** )عجاج ٢٠٢٠(

**نتائج البحث:** نتائج التفاعل مع لوحات المعرض باستخدام الواقع المعزز يوم ٢٠٢٠/١١/٢٠م )قبل انتهاء المعرض بيومين( ويوم ٢٠٢٠/١١/٢٢م )يوم انتهاء المعرض( بتقرير رسمي من تطبيق Artivive:

**العمل األول:**

- أ.يوضح التقرير الأول للوحة "نادية عبده" شكل (٢٥)، تاريخ التقرير: ٢٠ نوفمبر ٢٠٢٠م، تاريخ تطبيق اللوحة على البرنامج: ٥ نوفمبر ٢٠٢٠م، تاريخ اتاحة اللوحة على التطبيق: ١٥ يوم.
- ب.يوضح التقرير الثاني للوحة "نادية عبده" شكل )٢٦(، تاريخ التقرير: ٢٢ نوفمبر ٢٠٢٠م، تاريخ تطبيق اللوحة على البرنامج: ٥ نوفمبر ٢٠٢٠م، تاريخ اتاحة اللوحة على التطبيق: ١٧ يوم.

من خالل التقارير يمكن استخالص التالي:

379 أن عدد زوار المعرض زاد في آخر يومين من المعرض ألن عدد المشاهدات )التفاعل مع اللوحة من خالل تطبيق الواقع المعزز( زاد من ١١ إلى ٢٢ مشاهدة خالل يومين، وهذا يعني اهتمام الزوار بالمعرض وزيارته حتى يوم انتهائه.

 مدة عرض الفيديو الخاص بـ "نادية عبده" دقيقة و٦ ثوان )من تصميم الباحثة(، ومن خالل تقرير تطبيق Artivive ليومي ٢٠و٢٢ نوفمبر يعني أن الزوار المعرض كان لديهم اهتمام بالتفاعل مع لوحة "نادية عبده" من خالل عرض الفيديو الخاص بها كامالً من خالل الواقع المعزز.

 عدد األجهزة المتفاعلة مع اللوحة )الهواتف الذكية( زاد من ٦ هواتف تعمل بالـ Android إلى ١١ هاتف، أما هواتف الـ IOS فهو هاتف ذكي واحد وهو هاتف الباحثة والذي كان يستخدمه بعض زوار المعرض في التفاعل مع اللوحات لعدم إمكانية تحميل التطبيق على هواتفهم الخاصة ألسباب سوف تستعرضها الباحثة في نهاية النتائج. كما أن هذه النتائج توضح أن عدد مستخدمي هواتف الـAndroid أكبر من مستخدمي هواتف الـ IOS.

#### **العمل الثاني:**

أ.يوضح التقرير الأول للوحة "نعمت شفيق" شكل (٢٧)، تاريخ التقرير: ٢٠ نوفمبر ٢٠٢٠م، تاريخ تطبيق اللوحة على البرنامج: ٥ نوفمبر ٢٠٢٠م، تاريخ اتاحة اللوحة على التطبيق: ١٥ يوم.

ب.يوضح التقرير الثاني للوحة "نعمت شفيق" شكل )٢٨(، تاريخ التقرير: ٢٢ نوفمبر ٢٠٢٠م، تاريخ تطبيق اللوحة على البرنامج: ٥ نوفمبر ٢٠٢٠م، تاريخ اتاحة اللوحة على التطبيق: ١٧ يوم.

من خلال التقارير يمكن استخلاص التالي:

- أن عدد زوار المعرض زاد في آخر يومين من المعرض ألن عدد المشاهدات )التفاعل مع اللوحة من خالل تطبيق الواقع المعزز( زاد من ١٢ إلى ٢٣ مشاهدة خالل يومين، وهذا يعني اهتمام الزوار بالمعرض وزيارته حتى يوم انتهائه.
- مدة عرض الفيديو الخاص بـ "نعمت شفيق" ٥٩ ثانية )من تصميم الباحثة(، ومن خالل تقرير تطبيق Artivive ليومي ٢٠و٢٢ نوفمبر يعني أن الزوار المعرض كان لديهم اهتمام بالتفاعل مع لوحة "نعمت شفيق" من خالل عرض الفيديو الخاص بها كامالً من خالل الواقع المعزز.

 عدد األجهزة المتفاعلة مع اللوحة )الهواتف الذكية( زاد من ٦ هواتف تعمل بالـ Android إلى ٩ هواتف، أما هواتف الـ IOS فهو هاتف ذكي واحد وهو هاتف الباحثة والذي كان يستخدمه بعض زوار المعرض في التفاعل مع اللوحات لعدم إمكانية تحميل التطبيق على هواتفهم الخاصة ألسباب سوف تستعرضها الباحثة في نهاية النتائج. كما أن هذه النتائج توضح أن عدد مستخدمي هواتف الـAndroid أكبر من مستخدمي هواتف الـ IOS.

**العمل الثالث:**

- أ.يوضح التقرير الأول للوحة "عبلة الكحلاوي" شكل (٢٩)، تاريخ التقرير: ٢٠ نوفمبر ٢٠٢٠م، تاريخ تطبيق اللوحة على البرنامج: ٣ نوفمبر ٢٠٢٠م، تاريخ اتاحة اللوحة على التطبيق: ١٧ يوم.
- ب.يوضح التقرير الثاني للوحة "عبلة الكحالوي" شكل )٣٠(، تاريخ التقرير: ٢٢ نوفمبر ٢٠٢٠م، تاريخ تطبيق اللوحة على البرنامج: ٣ نوفمبر ٢٠٢٠م، تاريخ اتاحة اللوحة على التطبيق: ٢٠ يوم. من خلال التقارير يمكن استخلاص التالي:
- أن عدد زوار المعرض زاد في آخر يومين من المعرض ألن عدد المشاهدات )التفاعل مع اللوحة من خالل تطبيق الواقع المعزز) زاد من ١١ إلى ٢٢ مشاهدة خلال يومين، وهذا يعني اهتمام الزوار بالمعرض وزيارته حتى يوم انتهائه.

 مدة عرض الفيديو الخاص بـ "عبلة الكحالوي" ٥٢ ثانية )من تصميم الباحثة(، ومن خالل تقرير تطبيق Artivive ليومي ٢٠و٢٢ نوفمبر يعني أن الزوار المعرض كان لديهم اهتمام بالتفاعل مع لوحة "عبلة الكحالوي" من خالل عرض الفيديو الخاص بها كامالً من خالل الواقع المعزز.

 عدد األجهزة المتفاعلة مع اللوحة )الهواتف الذكية( زاد من ٣ هواتف تعمل بالـ Android إلى ٧ هواتف، أما هواتف الـ IOS فهو هاتف ذكي واحد وهو هاتف الباحثة والذي كان يستخدمه بعض زوار المعرض في التفاعل مع اللوحات لعدم إمكانية تحميل التطبيق على هواتفهم الخاصة ألسباب سوف تستعرضها الباحثة في نهاية النتائج. كما أن هذه النتائج توضح أن عدد مستخدمي هواتف الـAndroid أكبر من مستخدمي هواتف الـ IOS.

#### **العمل الرابع:**

أ.يوضح التقرير الأول للوحة "أم كلثوم" شكل (٣١)، تاريخ التقرير: ٢٠ نوفمبر ٢٠٢٠م، تاريخ تطبيق اللوحة على البرنامج: ١٣ نوفمبر ٢٠٢٠م، تاريخ اتاحة اللوحة على التطبيق: ٧ يوم.

- ب.يوضح التقرير الثاني للوحة "أم كلثوم" شكل )٣٢(، تاريخ التقرير: ٢٢ نوفمبر ٢٠٢٠م، تاريخ تطبيق اللوحة على البرنامج: ١٣ نوفمبر ٢٠٢٠م، تاريخ اتاحة اللوحة على التطبيق: ٩ يوم.
	- من خلال التقارير يمكن استخلاص التالي:
- أن عدد زوار المعرض زاد في آخر يومين من المعرض ألن عدد المشاهدات )التفاعل مع اللوحة من خالل تطبيق الواقع المعزز( زاد من ١٧ إلى ٣٣ مشاهدة خالل يومين، وهذا يعني اهتمام الزوار بالمعرض وزيارته حتى يوم انتهائه.
- مدة عرض الفيديو الخاص بـ "أم كلثوم" ٥٥ ثانية )من تصميم الباحثة(، ومن خالل تقرير تطبيق Artivive ليومي ٢٠و٢٢ نوفمبر يعني أن الزوار المعرض كان لديهم اهتمام بالتفاعل مع لوحة "أم كلثوم" من خالل عرض الفيديو الخاص بها كامالً من خالل الواقع المعزز.
- عدد األجهزة المتفاعلة مع اللوحة )الهواتف الذكية( زاد من ٥ هواتف تعمل بالـ Android إلى ٩ هواتف، أما هواتف الـ IOS فهو هاتف ذكي واحد وهو هاتف الباحثة والذي كان يستخدمه بعض زوار المعرض في التفاعل مع اللوحات لعدم إمكانية تحميل التطبيق على هواتفهم الخاصة ألسباب سوف تستعرضها الباحثة في نهاية النتائج. كما أن هذه النتائج توضح أن عدد مستخدمي هواتف الـAndroid أكبر من مستخدمي هواتف الـ IOS.

**العمل الخامس:**

- أ.يوضح التقرير الأول للوحة "نفرتيتي" شكل (٣٣)، تاريخ التقرير: ٢٠ نوفمبر ٢٠٢٠م، تاريخ تطبيق اللوحة على البرنامج: ٥ نوفمبر ٢٠٢٠م، تاريخ اتاحة اللوحة على التطبيق: ١٥ يوم.
- ب.يوضح التقرير الثاني للوحة "نفرتيتي" شكل )٣٤(، تاريخ التقرير: ٢٢ نوفمبر ٢٠٢٠م، تاريخ تطبيق اللوحة على البرنامج: ٥ نوفمبر ٢٠٢٠م، تاريخ اتاحة اللوحة على التطبيق: ١٧ يوم.
	- من خلال التقارير يمكن استخلاص التالي:
- أن عدد زوار المعرض زاد في آخر يومين من المعرض ألن عدد المشاهدات )التفاعل مع اللوحة من خالل تطبيق الواقع المعزز( زاد من ٢٥ إلى ٤١ مشاهدة خالل يومين، وهذا يعني اهتمام الزوار بالمعرض وزيارته حتى يوم انتهائه.

 مدة عرض الفيديو الخاص بـ "نفرتيتي" ٤٨ ثانية )من تصميم الباحثة(، ومن خالل تقرير تطبيق Artivive ليومي ٢٠و٢٢ نوفمبر يعني أن الزوار المعرض كان لديهم اهتمام بالتفاعل مع لوحة "نفرتيتي" من خالل عرض الفيديو الخاص بها كامالً من خالل الواقع المعزز.

 عدد األجهزة المتفاعلة مع اللوحة )الهواتف الذكية( زاد من ٤ هواتف تعمل بالـ Android إلى ٨ هواتف، أما هواتف الـ IOS فهو هاتف ذكي واحد وهو هاتف الباحثة والذي كان يستخدمه بعض زوار المعرض في التفاعل مع اللوحات لعدم إمكانية تحميل التطبيق على هواتفهم الخاصة ألسباب سوف تستعرضها الباحثة في نهاية النتائج. كما أن هذه النتائج توضح أن عدد مستخدمي هواتف الـAndroid أكبر من مستخدمي هواتف الـ IOS.

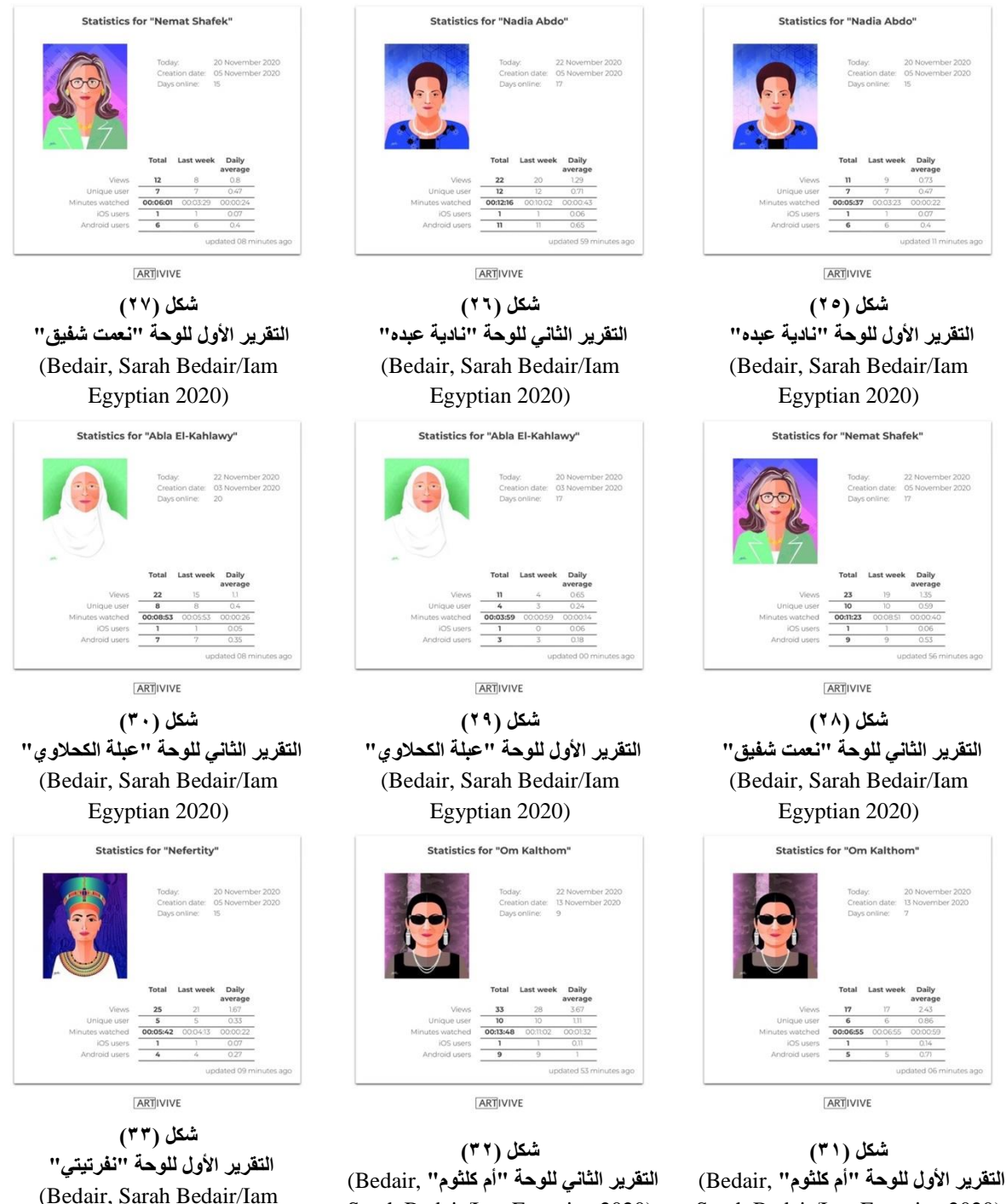

Sarah Bedair/Iam Egyptian 2020)

Egyptian 2020)

Sarah Bedair/Iam Egyptian 2020)

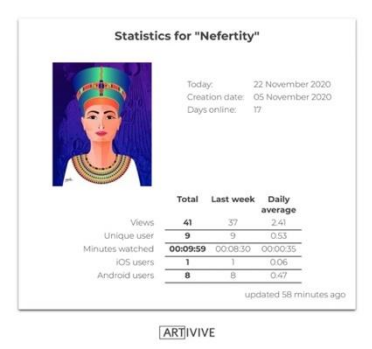

**شكل )٣٤( التقرير الثاني للوحة "نفرتيتي"** ,Bedair( Sarah Bedair/Iam Egyptian 2020)

**من خالل العرض السابق لجميع تقارير تطبيق Artivive يومي 2020/١١/20م و2020/١١/22م لكل لوحات المعرض يمكن استخالص التالي:**

1. أن مجموع التفاعل مع لوحات المعرض ٧٢٠ تفاعل، ومجموع عدد الهواتف الذكية (أداة العرض) المتفاعلة مع اللوحات ١٩٤هاتف ذكي، وهذا الفارق كان لعدم توافر شبكة انترنت بالقاعة للزوار لتحميل التطبيق على هواتفهم الذكية بحجة أنهم ليس لديهم رصيد كافي من اإلنترنت لتحميل التطبيق، ولذلك كانوا يتفاعلون مع اللوحات عن طريق هاتفين خاصين بالباحثة أحدهما IOS والآخر Android. كما أن البعض كان متخوف من تحميل التطبيق لاعتقادهم أنه ليس مجانياً أو أنه سيطلب المال بعد فتر ة ز منية، و هذه المشكلة ناقشتها الباحثة سابقاً في الجزء الخاص بصعوبات الواقع المعزز .

.2 التباين في أعداد التفاعل مع لوحات المعرض ربما يأتي من رغبة الزوار واهتمامهم بالتفاعل مع لوحات بعينها عن لوحات أخري، وربما يرجع ذلك االهتمام إلى إعجابهم بالمعالجة التشكيلية لبعض اللوحات، أو ربما لرغبة الزوار في التعرف على شخصيات بعينها من المرسومة باللوحات.

**من خالل الدراسة والبحث خلصت الباحثة إلى مجموعة نتائج كالتالي:**

.1 يمكن لمجال فن البورتريه الرقمي أن يقدم مساهمة فعالة في تأصيل الصورة الذهنية لمجموعة من الرائدات المصريات، من خالل توظيف عناصر التصميم لتوصيل الرسالة بوضوح ودون تشويش.

.2 تؤثر الصورة الذهنية المقدمة من خالل فن البورتريه الرقمي وتقنية الواقع المعزز على آراء وأهداف الفتيات الناشئات. .3 يؤكد البحث على أهمية ودور التصميم التفاعلي في تقديم أعمال فنية مبتكرة تناسب العديد من الفئات الزائرة لمعرض الفن التشكيلي.

.4 يزيد البعد عن التقليدية والخروج عن المألوف في تصميم بورتريهات رقمية بتقنية الواقع المعزز من القيمة الفنية والمتعة الجمالية للوحات الفن الرقمي، والتي تحقق أكبر قدر من التفاعلية بينها وبين زائر المعرض.

.5 تتميز معارض الفن التشكيلي المعروضة بتقنية الواقع المعزز بقابلية تفاعل أكثر من زائر مع نفس اللوحة في نفس الوقت.

.6 إن تطبيق تقنية الواقع المعزز في تصميم البورتريه الرقمي يعمل على جذب انتباه زوار المعرض من جميع األعمار. .7 تساعد تقنية الواقع المعزز في تقديم العديد من المعلومات في صورة مبتكرة، في أقل وقت وبأقل جهد من الزائر.

**التوصيات:**

.1 اجراء المزيد من الدراسات حول دمج الواقع المعزز مع األعمال الفنية التشكيلية. 2. ضرورة تطوير الأعمال الفنية التشكيلية لتواكب العصر الحالي.

.3 تفعيل دور المصمم الجرافيكي في الدمج بين الفنون التشكيلية والفنون التفاعلية.

.4 ضرورة متابعة المصمم الجرافيكي للتطبيقات التكنولوجية الحديثة، فاستمرار تطور نظم التصميم يعتمد على قدرة المصمم علي استيعاب التطورات المتعاقبة.

## **المراجع: أوال:ً المراجع العربية:**

**كتب:**

1. العربي، رمزي. التصميم الجرافيكي. ط٢. عمان: دار اليوسف للطباعة والنشر والتوزيع. ٢٠٠٨.

al3rby ،rmzy. altsmym algrafyky. 6٢. 3man: dar alyosf ll6ba3awalnshrwaltozy3 .2008.

.2 الفتاح، فاطمة الزهراء عبد .اإلندماج اإلعالمي وصناعة األخبار .القاهرة: العربي للنشر والتوزيع .٢٠١٦. alfta7 ،fa6ma alzhra2 3bd. al endmag al e3lamywsna3a ala5bar. al8ahra: al3rby llnshrwaltozy3 .2016.

.3 أمبروز، غافن وهاريس، بول. ترجمة: القرعان، حسام درويش. أساسيات التصميم الجرافيكي. ط.١ عمان: جبل عمان ناشرون. ٢٠١٥

ambroz ·ghafnwharys ·bol. trgma: al8r3an<sup>y</sup> ·sam droysh. asasyat altsmym algrafyky. 6<sup>1</sup>. 3man: gbl 3man nashron .2015.

.4 بسيوني، عبد الحميد .كيف تعيش الحياة الثانية في العالم اإلفتراضي .القاهرة: دار النشر للجامعات .٢٠١٥. bsyony · "bd al7myd. kyf t3ysh al7yaa althanya fy al3alm al eftrady. al8ahra: dar alnshr llgam3at .2015.

.5 خليل، سمية حسين محمد .أساسيات التثقيف المجتمعي بالفن التشكيلي .ط١ .القاهرة: مكتبة األنجلو المصرية .٢٠١٠. 5lyl ،smya 7syn m7md. asasyat altth8yf almgtm3y balfn altshkyly. 6١. al8ahra: mktba alanglo almsrya .2010.

.6 رأفت، أحمد .هكذا رسموا انفسهم - الفنان بريشته عبر العصور. ط١ .القاهرة: الهيئة المصرية العامة للكتاب .٢٠٠٧. raft ،a7md. hkza rsmoa anfshm - alfnan bryshth 3br al3sor. 6١. al8ahra: alhy2a almsrya al3ama llktab .2007.

7. شفيق، حسنين .التصميم الجرافيكي في وسائل الإعلام والإنترنت .ط١ .القاهرة: دار فكر وفن. ٢٠٠٩. shfy8<sup>V</sup> ·snyn. altsmym algrafyky fywsa2l al e3lamwal entrnt. 6<sup>1</sup>. al8ahra: dar fkrwfn .2009.

.8 شوقي، إسماعيل .مدخل إلي التربية الفنية .ط ٢ .القاهرة: مكتبة زهراء الشرق. .٢٠٠٠ sho8y ·esma3yl. md5l ely altrbya alfnya. 6<sup>x</sup>. al8ahra: mktba zhra2 alshr8. 2000.

.9 عطية، محسن .الفنان والجمهور .ط١ .القاهرة: دار الفكر العربي. .٢٠٠١ 3٦ya ،m7sn. alfnanwalgmhor. 6١. al8ahra: dar alfkr al3rby.٢٠٠١ .

.10 فكري، أحالم يحي .التعبير عن الوجه اإلنساني في التصوير المعاصر .القاهرة: الهيئة المصرية العامة للكتاب. .٢٠١٤ fkry ،a7lam y7y. alt3byr 3n alogh al ensany fy altsoyr alm3asr. al8ahra: alhy2a almsrya al3ama llktab. 2014.

**بحوث منشورة في دوريات:** .11 أبو دينا، سمر هاني السعيد. " دور اإلعالن التفاعلي في زيادة فاعلية العملية اإلتصالية". المجلة العلمية للبحوث الصينية المصرية. مركز البحوث والدراسات الصينية المصرية - جامعة حلوان. مجلد ١. العدد ١. ٢٠١٢. abo dyna ،smr hany als3yd. "dor al e3lan altfa3ly fy zyada fa3lya al3mlya al etsalya." almgla al3lmya llb7oth alsynya almsrya. mrkz alb7othwaldrasat alsynya almsrya - gam3a 7loan. mgld 1. al3dd 1 .2012.

.12 الشمري، ثريا أحمد خالص شعالن."معايير تصميم وإنتاج الواقع المعزز في بيئة الهاتف المحمول ".مجلة الطريق للتربية والعلوم الاجتماعية. الجزء الثاني. العدد السادس. ٢٠١٩.

alshmry ،thrya a7md 5als sh3lan."m3ayyr tsmymw entag aloa83 alm3zz fy by2a alhatf alm7mol." mgla al6ry8 lltrbyawal3lom alagtma3ya. algz2 althany. al3dd alsads .2019.

.13 القاضي، إيناس عبد المعز الشامي، لمياء محمود محمد. " أثر برنامج تدريبي إلستخدام تقنيات الواقع المعزز في تصميم وإنتاج الدروس الإلكترونية لدي الطالبة المعلمة بكلية الاقتصاد المنزلي – جامعة الأز هر ".مجلة كلية التربية. جامعة المنوفية. الجزء الأول. العدد ٤. ٢٠١٧.

al8ady ،eynas 3bd alm3z alshamy ،lmya2 m7mod m7md. "athr brnamg tdryby l est5dam t8nyat aloa83 alm3zz fy tsmymw entag aldros al elktronya ldy al6alba alm3lma bklya ala8tsad almnzly – gam3a alazhr." mgla klya altrbya. gam3a almnofya. algz2 alaol. al3dd 4. 2017.

.14 النخيلي، مروة إبراهيم سلمان. " دمج تقنية الواقع المعزز مع الصحف المطبوعة كقيمة مضافة لتحسين فاعلية الإنصال". مجلة العمارة والفنون الإسلامية. الجمعية العربية للحضارة والفنون الإسلامية. المجلد ٣. العدد ٩ . ٢٠١٩. aln5yly ،mroa ebrahym slman. "dmg t8nya aloa83 alm3zz m3 als7f alm6bo3a k8yma mdafa lt7syn fa3lya al etsal". mgla al3marawalfnon al eslamya. algm3ya al3rbya ll7darawalfnon al eslamya. almgld<sup> $\tau$ </sup>. al3dd 9 .2019.

.15 علي، غادة عبد العاطي . "معايير تصميم بيئات التعلم النقال القائمة علي الواقع المعزز". مجلة دراسات وبحوث التربية النوعية. جامعة الزقازيق. ٢٠١٩.

3ly ،ghada 3bd al3a6y. "m3ayyr tsmym by2at alt3lm aln8al al8a2ma 3ly aloa83 alm3zz." mgla drasatwb7oth altrbya alno3ya. gam3a alz8azy8 .2019.

.16 ندي، مي علي محمد. " تقييم الصورة الذهنية لمصر في الملصقات السياحية ومدي مالئمتها لدعم السياحة ".مجلة العمارة والفنون والعلوم الإنسانية. المجلد ٢ العدد ٨ . ٢٠١٧

ndy ،my 3ly m7md. "t8yym alsora alzhnya lmsr fy almls8at alsya7yawmdy mla2mtha ld3m alsya7a." mgla al3marawalfnonwal3lom al ensanya. almgld٢ . al3dd 8 .2017.

**رسائل علمية:** .17 الربيعي، حنان كامل . "الواقع المعزز في اإلعالم الجديد ". رسالة دكتوراه منشورة .بغداد: كلية اإلعالم - جامعة بغداد. .٢٠٢٠

alrby3y<sup>V</sup> ·nan kaml. "aloa83 alm3zz fy al e3lam algdyd." rsala dktorah mnshora. bghdad: klya al e3lam - gam3a bghdad .2020.

.18 راغب، يوسف نبيل. " المفهوم الفلسفي للفن التفاعلي كمدخل لتدريس التصوير في التربية الفنية ".رسالة دكتوراه غير منشورة .القاهرة: كلية التربية الفنية - جامعة حلوان. ٢٠٠٨.

raghb ،yosf nbyl. "almfhom alflsfy llfn altfa3ly kmd5l ltdrys altsoyr fy altrbya alfnya." rsala dktorah ghyr mnshora. al8ahra: klya altrbya alfnya - gam3a 7loan .2008.

.19 محمود، ميرفت راسم أمين . "التصميم التفاعلي كمدخل لتطبيقات اإلعالن التعليمي في ضوء استراتيجيات التواصل ". ر سالة دكتور اه غير منشور ة .كلية التربية الفنية - جامعة حلوان. ٢٠١٦.

m7mod «myrft rasm amyn. "altsmym altfa3ly kmd5l lt6by8at al e3lan alt3lymy fy do2 astratygyat altoasl." rsala dktorah ghyr mnshora. klya altrbya alfnya - gam3a 7loan .2016.

**معارض فنية:** .20 عجاج، ساره بدير ابراهيم ٢٠٢٠." .مدرس بقسم التصميمات الزخرفية ".كلية التربية الفنية - جامعة حلوان .لوحات من معرض "أنا مصرية ."القاهرة.

3gag ،sarh bdyr abrahym .2020. "mdrs b8sm altsmymat alz5rfya." klya altrbya alfnya - gam3a 7loan. lo7at mn m3rd "ana msrya". al8ahra.

**مقاالت ومراجع علي شبكة االنترنت:**

.21 الكيالني، ماجد عرسان.. " مقومات الشخصية المسلمة أو اإلنسان الصالح ". مؤتمر المناهج التربوية والتعليمية – في ظل الفلسفة اإلسالمية والفلسفة الحديثة .مكة المكرمة: المعهد العالمي للفكر اإلسالمي والجمعية العربية للتربية اإلسالمية - جامعة أم القري٣١:٢٩. يوليو. .١٩٩٠ متوفر علي شبكة االنترنت: [https://books.google.com.eg/books?id=ZOLsDAAAQBAJ&pg=PT113&lpg=PT113&dq](https://books.google.com.eg/books?id=ZOLsDAAAQBAJ&pg=PT113&lpg=PT113&dq=المثل+الاعلي+للنشأ&source=bl&ots=sfisabQM2T&sig=ACfU3U0Wn2iN0UAuk503rNp2AAr4LnH0w&hl=ar&sa=X&ved=2ahUKEwif_ZqLqbPpAhWiqHEKHRSqCY4Q6AEwBXoECAoQAQ#v=onepage&q=المثل%20الاعلي%20للنشأ&f=false) [&source=bl&ots=sfisabQM2T&sig=ACfU3U0Wn2iN0UAuk503rNp2AAللنشأ+االعلي+المثل=](https://books.google.com.eg/books?id=ZOLsDAAAQBAJ&pg=PT113&lpg=PT113&dq=المثل+الاعلي+للنشأ&source=bl&ots=sfisabQM2T&sig=ACfU3U0Wn2iN0UAuk503rNp2AAr4LnH0w&hl=ar&sa=X&ved=2ahUKEwif_ZqLqbPpAhWiqHEKHRSqCY4Q6AEwBXoECAoQAQ#v=onepage&q=المثل%20الاعلي%20للنشأ&f=false) [r4LnH0w&hl=ar&sa=X&ved=2ahUKEwif\\_ZqLqbPpAhWiqHEKHRSqCY4Q6AEwBXo](https://books.google.com.eg/books?id=ZOLsDAAAQBAJ&pg=PT113&lpg=PT113&dq=المثل+الاعلي+للنشأ&source=bl&ots=sfisabQM2T&sig=ACfU3U0Wn2iN0UAuk503rNp2AAr4LnH0w&hl=ar&sa=X&ved=2ahUKEwif_ZqLqbPpAhWiqHEKHRSqCY4Q6AEwBXoECAoQAQ#v=onepage&q=المثل%20الاعلي%20للنشأ&f=false) [=q&onepage=v#ECAoQAQالمثل٢٠%االعلي٢٠%للنشأfalse=f](https://books.google.com.eg/books?id=ZOLsDAAAQBAJ&pg=PT113&lpg=PT113&dq=المثل+الاعلي+للنشأ&source=bl&ots=sfisabQM2T&sig=ACfU3U0Wn2iN0UAuk503rNp2AAr4LnH0w&hl=ar&sa=X&ved=2ahUKEwif_ZqLqbPpAhWiqHEKHRSqCY4Q6AEwBXoECAoQAQ#v=onepage&q=المثل%20الاعلي%20للنشأ&f=false)( &تاريخ الزيارة ٢٠ مايو ٢٠٢٠(.

22. بدون، "واقع معزز". ويكيبيديا. /https://ar.wikipedia.org/wiki/واقع معزز. (تاريخ الزيارة ٧ ديسمبر  $(7.7)$ 

23. حسن، رسل مظفر علي . "صورة المرأة في أعمال الرسامات والرسامين الرقميين (دراسة مقارنة) ".المؤتمر العلمي االكاديمي الدولي التاسع .اسطنبول - تركيا: شبكة المؤتمرات العربية. .٢٠١٨ متوفر علي شبكة االنترنت: [https://www.researchgate.net/publication/328252661\\_swrt\\_almrat\\_fy\\_amal\\_alrsamat](https://www.researchgate.net/publication/328252661_swrt_almrat_fy_amal_alrsamat_walrsamyn_alrqmyyn_drast_mqarnt) .)٢٠٢١ مارس ٢٦ الزيارة تاريخ\_ )[walrsamyn\\_alrqmyyn\\_drast\\_mqarnt](https://www.researchgate.net/publication/328252661_swrt_almrat_fy_amal_alrsamat_walrsamyn_alrqmyyn_drast_mqarnt)

24. حوا، نهي. " معرض فني في زمن الكورونا يستخدم الواقع المعزز". -https://www.albayan.ae/five .٢٠٢٠ .)٢٠٢٠ ديسمبر ٧ الزيارة تاريخ )[.senses/east-and-west/2020-05-02-1.3847512](https://www.albayan.ae/five-senses/east-and-west/2020-05-02-1.3847512)

.25 صديق، آالء. " ما الفرق بين فيكتور Vector وراستر Raster في التصميم ". كيف فن - للفن متعة. [/2015/04/18/art/com.keefwiki://httpما-الفرق-بين-راستر-raster-وفيكتور-vector-في-التص./](http://keefwiki.com/art/2015/04/18/ما-الفرق-بين-راستر-raster-وفيكتور-vector-في-التص/) )تاريخ الزيارة ٢٥ يونية ٢٠٢٠). ٢٠١٥.

26. لوس، تيد . " نزهة على جبهة الفن... حيث الحدود هي السماء". الشرق الأوسط جريدة العرب الدولية. [/2059381/article/home/com.aawsat://httpsنزهة-على-جبهة-الفن-حيث-الحدود-هي-السماء.](https://aawsat.com/home/article/2059381/نزهة-على-جبهة-الفن-حيث-الحدود-هي-السماء) )تاريخ الزيارة ٧ ديسمبر ٢٠٢٠(. ٢٠١٩)

.27 محيسن، إيناس. " الواقع االفتراضي: لوحات على الجدار تتحدث عن نفسها". اإلمارات اليوم. ديسمبر ٧ الزيارة تاريخ )[.https://www.emaratalyoum.com/life/culture/2019-12-16-1.1284608](https://www.emaratalyoum.com/life/culture/2019-12-16-1.1284608) .٢٠١٩. )٢٠٢٠

**ثانيا:ً المراجع األجنبية:**

**كتب:**

28. Arntson, Amy E. Graphic Desi6n Basics. USA: Clark Baxter. 2012. Available at: [https://www.academia.edu/27307301/Graphic\\_Design\\_Basics\\_6th,](https://www.academia.edu/27307301/Graphic_Design_Basics_6th) Accessed Septemper 30, 2021.

29. Gelder, Liza Cornet & Anouk Den Besten & Jean-Louis Van. VIRTUAL REALITY EN AUGMENTED REALITY IN JUSTITIËLE CONTEXT. Universiteit Twente. 2019. Available at:

[https://www.researchgate.net/publication/331628996\\_VIRTUAL\\_REALITY\\_EN\\_AUGMEN](https://www.researchgate.net/publication/331628996_VIRTUAL_REALITY_EN_AUGMENTED_REALITY_IN_JUSTITIELE_CONTEXT) [TED\\_REALITY\\_IN\\_JUSTITIELE\\_CONTEXT,](https://www.researchgate.net/publication/331628996_VIRTUAL_REALITY_EN_AUGMENTED_REALITY_IN_JUSTITIELE_CONTEXT) Accessed January 10, 2021.

30. M., Dunleavy & C., Dede. Augmented Reality Teaching and Learning. USA: Harfard Education Press. 2006.

31. Papagiannis, Helen. : Augmented Human: How Technology Is Shaping the New Reality. USA: O'Reilly Media. 2017. Available at:

[https://books.google.com.eg/books/about/Augmented\\_Human.html?id=mlYxDwAAQBAJ&p](https://books.google.com.eg/books/about/Augmented_Human.html?id=mlYxDwAAQBAJ&printsec=frontcover&source=kp_read_button&redir_esc=y#v=onepage&q&f=false) [rintsec=frontcover&source=kp\\_read\\_button&redir\\_esc=y#v=onepage&q&f=false,](https://books.google.com.eg/books/about/Augmented_Human.html?id=mlYxDwAAQBAJ&printsec=frontcover&source=kp_read_button&redir_esc=y#v=onepage&q&f=false) Accessed January 10, 2021.

**بحوث منشورة في دوريات:**

32. Giffiths, Emma. "THE ARTIST'S GUIDE TO ILLUSTRATION The ultimate tutorial collection." Digital Art magazine. 2020. Available at: https://www.academia.edu/11308833/The Artists Guide To Illustration -The Ultimate Tutorial Collection, pdf, Accessed May 28, 2020.

33. Govilkar, Dhiraj Amin & Sharvari. 2015. "Comparative Study of Augmented Reality Sdk's." International Journal on Computational Science & Applications (ResearshGate) 5 (1).

34. Margaritopoulos, Elissavet Georgiadou & Merkourios. "The application of augmented reality in print media". Jornal of Print and Media Technology Research (iarigai). 2019. Available at: and a state of  $\alpha$  at: a state of  $\alpha$  at:

https://www.researchgate.net/publication/332671289 The application of augmented reality [\\_in\\_print\\_media,](https://www.researchgate.net/publication/332671289_The_application_of_augmented_reality_in_print_media) Accessed January 10, 2021.

35. Murat Akçayır, Go€kçe Akçayır, Hüseyin Miraç Pektas, Mehmet Akif Ocak. "Augmented Reality In Science Laboratories: The Effects Of Augmented Reality On University Students' Laboratory Skills And Attitudes Toward Science Laboratories." Computers in Human Behavior (Elsevier) 57. 2015. Available at: [https://daneshyari.com/article/preview/350243.pdf,](https://daneshyari.com/article/preview/350243.pdf) Accessed January 10, 2021.

## **بحوث منشورة في مؤتمرات:**

36. Altinpulluk, Hakan. "Current trends in Augmented Reality and Forecasts About the Future." Proceeding of ICERI 2017 Conference. Seville - Spain. 2017.

37. Anderson, Fotis Liarokapis & Eike Falk. "Using Augmented Reality as a Medium to Assist Teaching in Higher Education." Eurographics Conference. UK: ResearchGate. 2010. Available at:

https://www.researchgate.net/publication/230778863 Using Augmented Reality as a Medi um to Assist Teaching in Higher Education, Accessed January 10, 2021.

38. Greener, Asher Rospigliosi. "The Proceeding of the European Conference on Social Media ECSM." European Conference on Social Media. UK: Academic Conferences and Publishing International Limited. 2014. Available at: [https://books.google.com.eg/books/about/ECSM2014\\_Proceedings\\_of\\_the\\_European\\_Con.ht](https://books.google.com.eg/books/about/ECSM2014_Proceedings_of_the_European_Con.html?id=qVQJBAAAQBAJ&printsec=frontcover&source=kp_read_button&redir_esc=y#v=onepage&q&f=false) [ml?id=qVQJBAAAQBAJ&printsec=frontcover&source=kp\\_read\\_button&redir\\_esc=y#v=on](https://books.google.com.eg/books/about/ECSM2014_Proceedings_of_the_European_Con.html?id=qVQJBAAAQBAJ&printsec=frontcover&source=kp_read_button&redir_esc=y#v=onepage&q&f=false) [epage&q&f=false,](https://books.google.com.eg/books/about/ECSM2014_Proceedings_of_the_European_Con.html?id=qVQJBAAAQBAJ&printsec=frontcover&source=kp_read_button&redir_esc=y#v=onepage&q&f=false) Accessed January 10, 2021.

39. N., Catenazz & L., Sommaruga. "social media: challenges and opportunities for education in modern society, mobile learning and augmented reality :new learning opportunities." International Interdisciplinary scientific Conference. Vol. 1. 2013.

## **مقاالت ومراجع علي شبكة االنترنت:**

40. App Store. 2020. [https://apps.apple.com/us/app/artivive/id1188737494.](https://apps.apple.com/us/app/artivive/id1188737494) Accessed November 6, 2020.

41. ART, ENCYCLOPEDIA OF. n.d. "Illustration: History, Types, Charactaristics." Art Glossary. Available at: [http://www.visual-arts-cork.com/illustration.htm.](http://www.visual-arts-cork.com/illustration.htm) Accessed December 7, 2020.

42. Artivive. 2020. [https://artivive.com/.](https://artivive.com/) Accessed December 7, 2020.

43. Bedair, Sarah. 2020. Sarah Bedair/Iam Egyptian. November 20. Available at: [https://bridge.artivive.com/#!/artwork-folders/5fa10f9c174ab411ee7f55b9.](https://bridge.artivive.com/#!/artwork-folders/5fa10f9c174ab411ee7f55b9) Accessed November 20, 2020.

44. Bedair, Sarah. 2020. Sarah Bedair/Iam Egyptian. November 22. Available at: [https://bridge.artivive.com/#!/artwork-folders/5fa10f9c174ab411ee7f55b9.](https://bridge.artivive.com/#!/artwork-folders/5fa10f9c174ab411ee7f55b9) Accessed November 22, 2020.

45. <https://apps.apple.com/us/app/artivive/id1188737494>

46. [https://books.google.com.eg/books/about/Social\\_Mobile\\_and\\_Emerging\\_Media\\_Around.](https://books.google.com.eg/books/about/Social_Mobile_and_Emerging_Media_Around.html?id=PX5fDwAAQBAJ&printsec=frontcover&source=kp_read_button&redir_esc=y#v=onepage&q&f=false) [html?id=PX5fDwAAQBAJ&printsec=frontcover&source=kp\\_read\\_button&redir\\_esc=y#v=o](https://books.google.com.eg/books/about/Social_Mobile_and_Emerging_Media_Around.html?id=PX5fDwAAQBAJ&printsec=frontcover&source=kp_read_button&redir_esc=y#v=onepage&q&f=false) [nepage&q&f=false,](https://books.google.com.eg/books/about/Social_Mobile_and_Emerging_Media_Around.html?id=PX5fDwAAQBAJ&printsec=frontcover&source=kp_read_button&redir_esc=y#v=onepage&q&f=false) Accessed January 10, 2021.

47. Klavins, Ainars. "Augmented reality art: opportunities and examples for artists and creatives." overly. 2020. March 18. [https://overlyapp.com/blog/augmented-reality-art](https://overlyapp.com/blog/augmented-reality-art-opportunities-and-examples-for-artists-and-creatives/)[opportunities-and-examples-for-artists-and-creatives/.](https://overlyapp.com/blog/augmented-reality-art-opportunities-and-examples-for-artists-and-creatives/) Accessed December 7, 2020.

48. Kross, D Ann. Masculine and Feminine Colors. 2018. December 17. [https://homeguides.sfgate.com/two-colors-harmonize-76523.html.](https://homeguides.sfgate.com/two-colors-harmonize-76523.html) Accessed May 28, 2020.

49. n.d. Augmented reality exhibitions for all. [https://www.allworld.io.](https://www.allworld.io/) Accessed December 7, 2020.

50. n.d. Male Vs Female Color Perceptions And Preferences. [https://digitalsynopsis.com/design/male-vs-female-color-perceptions-preferences/.](https://digitalsynopsis.com/design/male-vs-female-color-perceptions-preferences/) Accessed may 28, 2020.

51. Nikolaeva, Bilyana. GraphicMama Blog. 2017. [http://graphic.com/blog/types-of](http://graphic.com/blog/types-of-illustration/)[illustration/.](http://graphic.com/blog/types-of-illustration/) Accessed May 28, 2020.

52. Salch, Megan. Tell Your Tale. 2019. October 15. [https://tellyourtale.com/graphic](https://tellyourtale.com/graphic-design/which-graphic-file-format-is-best-vector-and-raster-images/)[design/which-graphic-file-format-is-best-vector-and-raster-images/.](https://tellyourtale.com/graphic-design/which-graphic-file-format-is-best-vector-and-raster-images/) Accessed June 25, 2020.

53. V.Laskin, Alexander. Social, Mobile, and Emerging Media around the World: Communication Case Studies. London: Lexington Books. 2018. Available at: [https://books.google.com.eg/books/about/Social\\_Mobile\\_and\\_Emerging\\_Media\\_Around.html](https://books.google.com.eg/books/about/Social_Mobile_and_Emerging_Media_Around.html?id=PX5fDwAAQBAJ&printsec=frontcover&source=kp_read_button&hl=en&redir_esc=y#v=onepage&q&f=false) [?id=PX5fDwAAQBAJ&printsec=frontcover&source=kp\\_read\\_button&hl=en&redir\\_esc=y#v](https://books.google.com.eg/books/about/Social_Mobile_and_Emerging_Media_Around.html?id=PX5fDwAAQBAJ&printsec=frontcover&source=kp_read_button&hl=en&redir_esc=y#v=onepage&q&f=false) [=onepage&q&f=false.](https://books.google.com.eg/books/about/Social_Mobile_and_Emerging_Media_Around.html?id=PX5fDwAAQBAJ&printsec=frontcover&source=kp_read_button&hl=en&redir_esc=y#v=onepage&q&f=false) January 10, 2021.